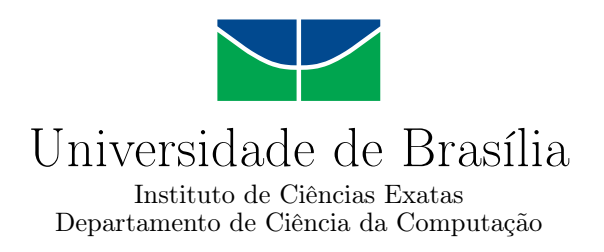

## **Agregando a Aprendizagem Informal à Formal**

### **Badges digitais para participação discente nas conversas em Rede Social Descentralizada sobre disciplinas**

Pedro Henrique Pires Egler

Monografia apresentada como requisito parcial para conclusão do Bacharelado em Ciência da Computação

> Orientadora Prof.a Dr.a Germana Menezes da Nóbrega

> > Brasília 2021

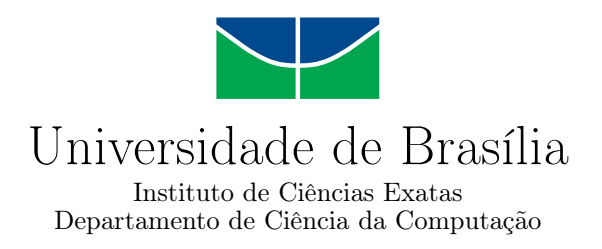

### **Agregando a Aprendizagem Informal à Formal**

### **Badges digitais para participação discente nas conversas em Rede Social Descentralizada sobre disciplinas**

Pedro Henrique Pires Egler

Monografia apresentada como requisito parcial para conclusão do Bacharelado em Ciência da Computação

Prof.a Dr.a Germana Menezes da Nóbrega (Orientadora) IE/CIC/UnB

Prof. Dr. Rodrigo Bonifácio de Almeida Prof. Dr. Tiago Barros Pontes e Silva IE/CIC/UnB IdA/DIN/UnB

> Prof. Dr. Marcelo Grandi Mandelli Coordenador do Bacharelado em Ciência da Computação

> > Brasília, 19 de novembro de 2021

#### Ficha catalográfica elaborada automaticamente, com os dados fornecidos pelo(a) autor(a)

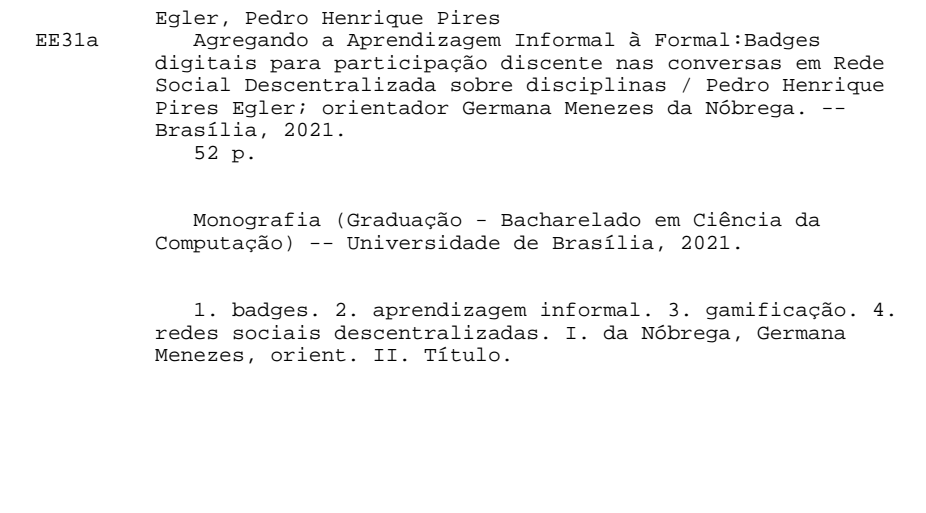

# **Dedicatória**

Dedico esta monografia à minha família, que sempre me apoiou nas partes fáceis e difíceis, e a meus amigos, sem os quais com certeza minha graduação não teria sido possível.

# **Agradecimentos**

Gostaria de agradecer à minha orientadora, Germana, pela dedicação e interesse pelo meu processo de aprendizagem ao longo da realização deste trabalho. Agradeço ainda a todos os alunos e docentes que realizaram trabalhos anteriores, simultâneos, e assim deram base às ideias apresentadas, além daqueles que virão a se interessar por novos trabalhos em computação na interface com a educação.

## **Resumo**

Neste trabalho, as dinâmicas de aprendizagem informal são definidas e estratégias para estímulo e gerenciamento das mesmas são discutidas, sendo apresentado por fim um protótipo para captura de momentos sociais de aprendizagem informal por meio da técnica de gamificação de entrega de medalhas, também conhecidas como *badges*, a ser aplicado a um ambiente de aprendizagem na forma de uma rede social descentralizada. O projeto foi desenhado em concordância com práticas estabelecidas, tendo sua modelagem detalhada no documento, e testado internamente para verificação de seu funcionamento. Por fim, projetos de melhorias de suas funcionalidades são apresentados para expansão de seu universo de aplicações.

**Palavras-chave:** badges, gamificação, aprendizagem informal, redes sociais descentralizadas, Friendica

# **Abstract**

In this work, the dynamics of non-formal learning are defined and strategies for incentivizing and managing them are discussed, with a prototype of a program aimed at capturing social moments of informal learning through the gamification technique of badge assertions, to be applied to a learning environment consisting of a decentralized social network, being presented at the end. The project was designed in agreement to established practices, having its design and modeling detailed in the document, and was tested internally for verification of its proper functioning. Lastly, projects for expanding its features are presented to broaden its universe of applications.

**Keywords:** badges, gamification, informal learning, decentralized social networks, Friendica

# **Sumário**

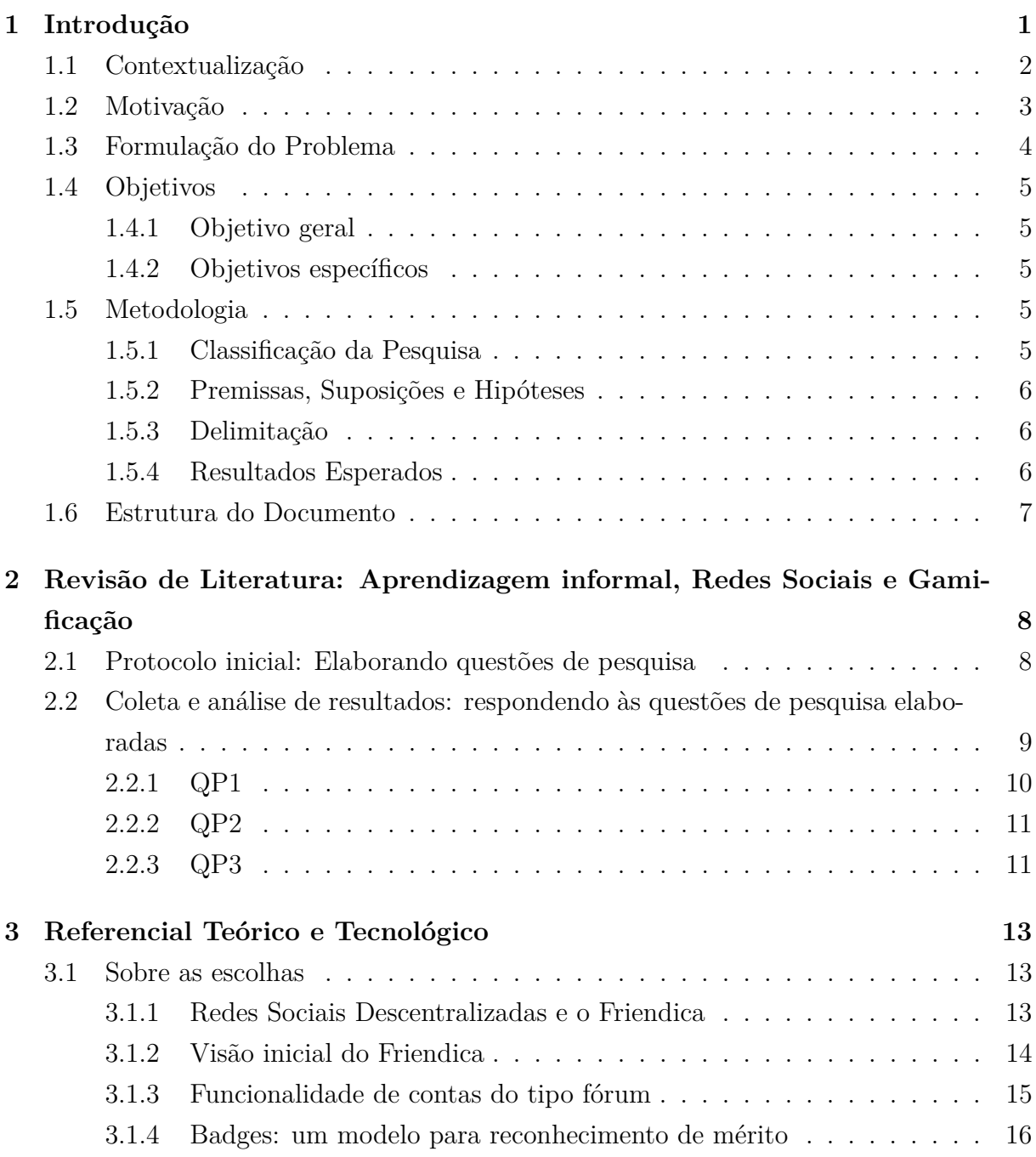

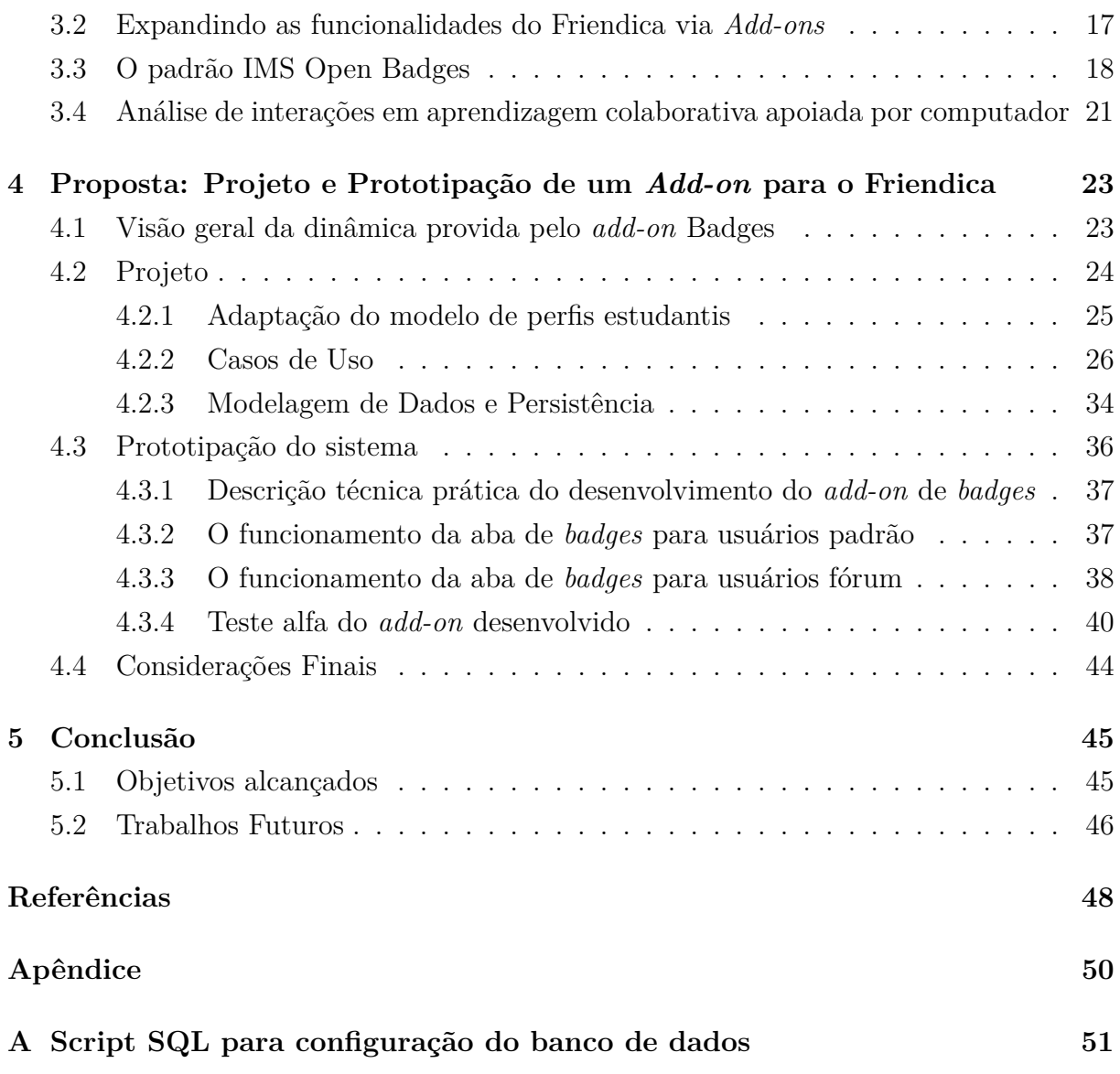

# **Lista de Figuras**

<span id="page-9-0"></span>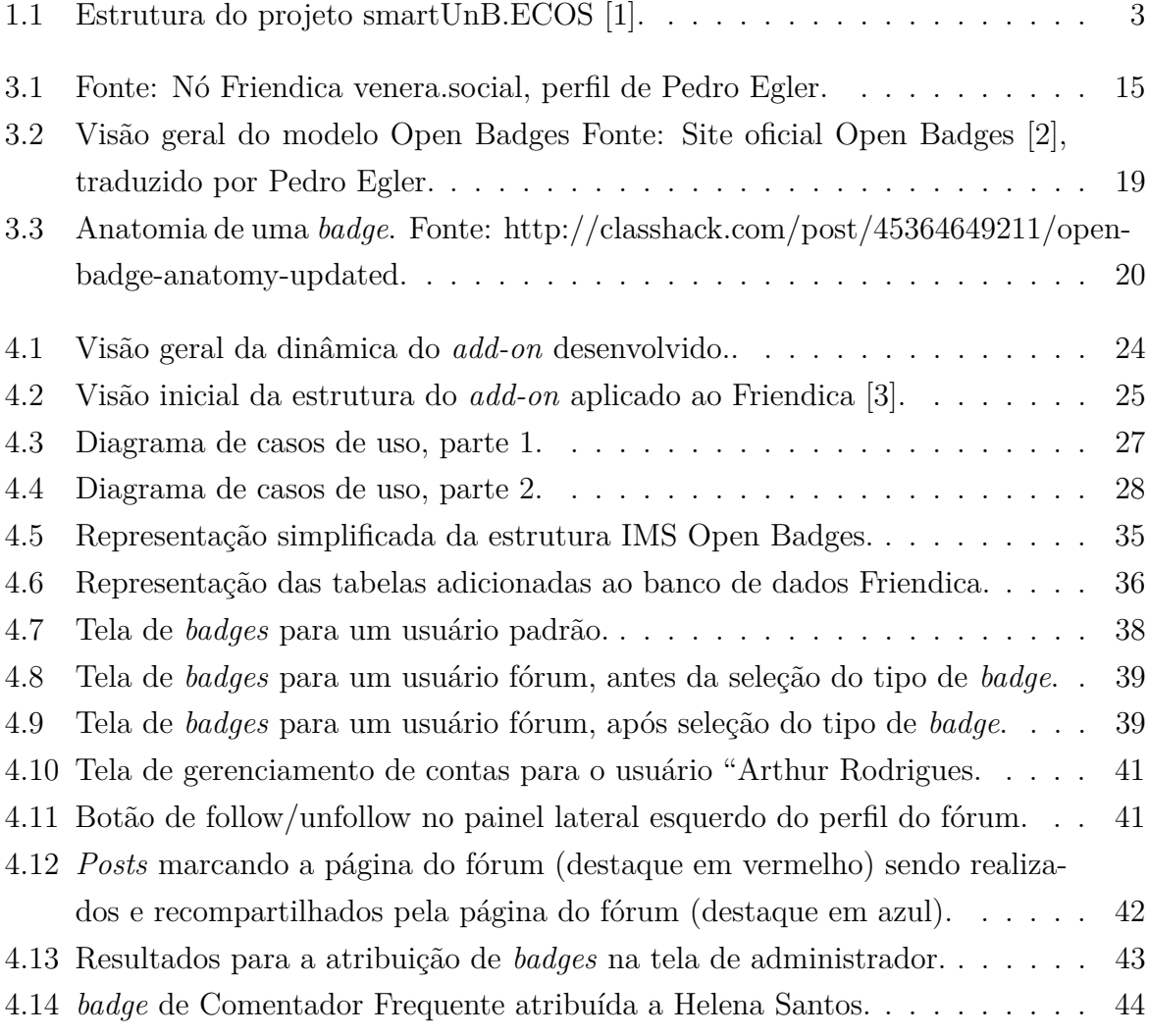

# **Lista de Tabelas**

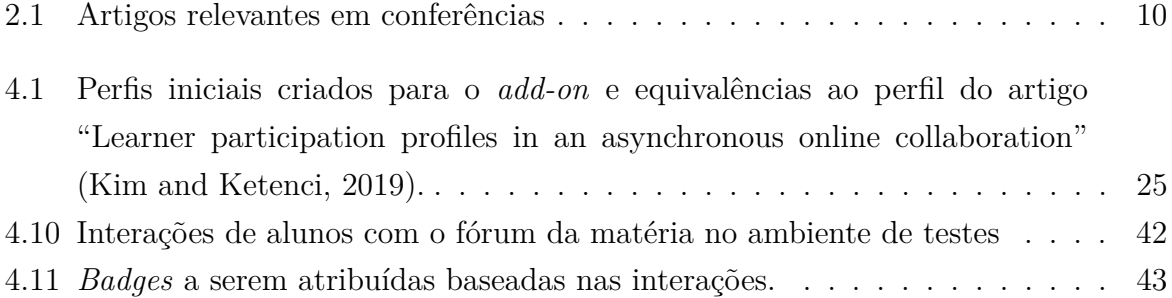

# <span id="page-11-0"></span>**Lista de Abreviaturas e Siglas**

**HTTP** Hyper-Text Transfer Protocol - Protocolo de Transferência de Hiper-Texto.

**JSON** JavaScript Object Notation.

**MOOC** Massive Open Online Courses - Cursos Abertos Online em Massa.

**PBL** Points, Badges, Leaderboards - Pontos, Medalhas, Rankings.

- **RSD** Rede Social Descentralizada.
- **UnB** Universidade de Brasília.
- **URL** Uniform Resource Locator Localizador de Recurso Uniforme.

# <span id="page-12-0"></span>**Capítulo 1**

# **Introdução**

A presente popularização e adoção de ambientes virtuais voltados à aprendizagem por instituições, tanto profissionais quanto educacionais, é um reflexo das possibilidades que estes ambientes propiciam aos educadores e aos educandos. Entretanto, o uso desses ambientes traz tantos desafios quanto oportunidades; dentre eles, um desafio já antigo, mas que recebe atenção redobrada no contexto da criação de ambientes informatizados para a codificação do conhecimento, é a questão da aprendizagem informal. Trata-se de aprendizagem não organizada por instituições de ensino, ocorrendo de maneira orgânica ao longo da vida dos aprendizes, sendo assim de difícil visualização por parte de órgãos interessados em observar, medir, comparar, e estimular obtenção de conhecimento e habilidades.

De maneira similar, a própria incorporação de quaisquer aprendizagens que não se encaixem ou sejam desenhadas especificamente para serem reconhecidas por órgãos formais constitui uma dificuldade constante: experiências como workshops, [MOOCs](#page-11-0) (Massive Online Open Courses - Cursos Abertos Online Massivos), cursos online padrão, hackathons, e diversas outras acrescentam a seus participantes mais conhecimento aproveitável do que pode ser aferido por uma simples comprovação de participação, mas possuem pouco reconhecimento em ambientes formais.

Em sua dissertação sobre ecossistemas de aprendizagem e aprendizagem informal[\[4\]](#page-59-0), Kawagoe define um ecossistema de aprendizagem como um espaço onde indivíduos interagem, no ponto de vista da aprendizagem contínua ao longo da vida, participação social, aprendizagem transformadora e significativa, e do *continuum* entre aprendizagem formal e informal. Ecossistemas de aprendizagem modernos são qualificados por sua utilização de diferentes tecnologias em suas camadas, como Sistemas de Gestão de Aprendizado (tal como a plataforma Moodle<sup>1</sup> ), coleta de dados e *learning analytics*, perfis estudantis e gestão de competências, entre outros; Desta maneira, é possível caracterizá-los como "Ecossistemas Virtuais de Aprendizagem".

<sup>1</sup>https://moodle.org/

<span id="page-13-0"></span>No âmbito da aprendizagem informal e dos ecossistemas virtuais de aprendizagem, então, é possível destacar diferentes estruturas e técnicas utilizadas como seus componentes: podemos citar a utilização de redes sociais, e dados delas provenientes, tendo em mente a interação entre indivíduos como característica definidora de um ecossistema de aprendizagem e o uso difundido de redes sociais como meio de comunicação principal na era da internet; Adicionalmente, uma estratégia que vem ganhando espaço no campo de aprendizagem virtual e que pode ser utilizada como componente de um ecossistema é a utilização de práticas de gamificação (introdução de elementos lúdicos a espaços diferentes do usual) como estímulo a práticas de aprendizagem.

### **1.1 Contextualização**

Um exemplo de projeto de ecossistema virtual de aprendizagem em desenvolvimento é o projeto smartUnB.ECOS [\[1\]](#page-59-0), cuja estrutura está representada na Figura [1.1,](#page-14-0) adequado para uso institucional na UnB (Universidade de Brasília). Sua arquitetura inclui explicitamente a utilização de uma rede social como um ambiente propício a experiências de aprendizagem social e contínua ao longo da vida em integração com os sistemas mais formalizados de ensino, como o Sistema de Gestão de Aprendizado utilizado na universidade. O projeto introduz também o conceito de [RSDs](#page-11-0) (Redes Sociais Descentralizadas) para exploração: tratam-se de redes sociais de código aberto e sem autoridade central, sendo possível que qualquer órgão ou indivíduo interessado possa implementar e operar uma rede interna conectada a outras redes, mas auto-suficiente. Trabalhos inseridos neste contexto do smartUnB.ECOS [\[5\]](#page-59-0) [\[6\]](#page-59-0) exploraram as possibilidades dos projetos existentes de [RSDs](#page-11-0) focando em uma rede particular, o Friendica, cuja motivação para utilização será explorada em seções posteriores.

<span id="page-14-0"></span>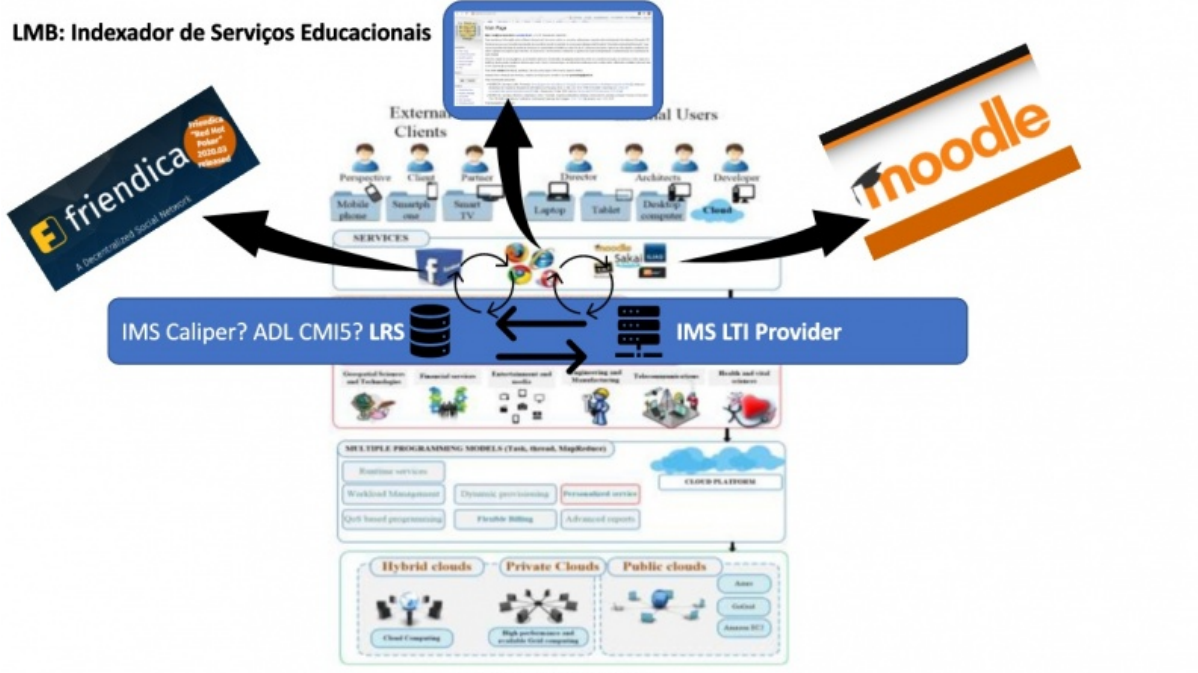

Fig. 3. Ecosystem overview

Elementos do smartUnB.ECOS, inspirados em [Santamaria-Buitrago, Ballesteros-Ricaurte e Gonzalez-Amarillo, 2019]

Figura 1.1: Estrutura do projeto smartUnB.ECOS [\[1\]](#page-59-0).

### **1.2 Motivação**

Além desta aprendizagem em ambientes semi-formais fora de instituições formais, a própria aprendizagem informal/ao longo da vida compõe parte significativa de todo o aprendizado adquirido ao longo da vida, com estimativas até mesmo de que possa compor a maior parte da aprendizagem total [\[7\]](#page-59-0). É natural que organizações que se beneficiam do conhecimento de seus colaboradores e constituintes desejem aproveitar também o conhecimento adquirido informalmente, assim como providenciar ambientes que fomentem sua criação. Porém, os processos de utilização de conhecimento passam frequentemente por etapas de reconhecimento, identificação, e codificação, sem as quais se torna difícil saber que tarefas e características propiciam seu uso e fomentação eficiente e de maneira prática.

Com o conceito de ecossistema virtual de aprendizagem e sabendo que a utilização de redes sociais e técnicas de gamificação podem ser componentes destes, podemos explorar suas aplicações para o auxílio nestas etapas descritas de reconhecimento, identificação, e codificação do conhecimento informal, propiciando a alunos e docentes um ambiente que leva a maior aproveitamento e criação de aprendizagem transformadora.

<span id="page-15-0"></span>O ecossistema smartUnB.ECOS, mais especificamente o seu uso de uma rede social, é uma ferramenta conveniente para um aprofundamento nos aspectos práticos da análise e estímulo de aprendizagem informal; Propostas de construções de artefatos e aplicações das estratégias advindas do referencial teórico poderiam ser integrados a um ecossistema crescente, proporcionando resultados práticos úteis ao campo de aprendizado assistido por tecnologia.

Neste trabalho, procuramos investigar as características da aprendizagem informal, identificar as estratégias mais utilizadas para lidar com elas dentro do escopo de ecossistemas de aprendizagem virtuais com o uso de redes sociais, e desenvolver uma aplicação prática dessas estratégias aplicada dentro do ecossistema smartUnB.ECOS, a fim de oferecer um exemplo para aqueles interessados em incentivar as ocorrências desta modalidade de aprendizagem e desfrutar de suas qualidades.

### **1.3 Formulação do Problema**

Assim, resumimos os esforços para a construção prática que responda às necessidades aqui citadas, inserida em um contexto que possui potencial particular para exploração mais complexa quanto ao tópico da aprendizagem informal, por meio da seguinte pergunta de pesquisa:

*Como incorporar em um perfil de estudante de graduação, que possa ser incrementado ao longo de sua vida universitária, aspectos relativos à aprendizagem informal em sua formação?*

O ambiente universitário se mostra natural para uma possível aplicação de estratégias para lidar com aprendizagem informal. Não só já existe familiaridade por parte das organizações com o conceito, como há também proximidade intrínseca entre ambientes de aprendizagem formal e informal. Criar iniciativas de codificação e utilização eficiente do conhecimento que os alunos e contribuintes já trazem com eles é também um objetivo constante das instituições de ensino superior. Adicionalmente, universidades e faculdades contemporâneas possuem também experiência com ambientes virtuais, tornando-as assim adequadas como ambientes de experimentação de novas estratégias relacionadas a todos estes conceitos.

### <span id="page-16-0"></span>**1.4 Objetivos**

#### **1.4.1 Objetivo geral**

No âmbito de trabalhos anteriores no projeto smarUnB.ECOS, projetar e prototipar um mecanismo computacional que, a partir de conversas discentes sobre disciplinas em curso, calcula classes de participação e provê emissão e exibição de *badges* digitais de acordo com essas classes.

#### **1.4.2 Objetivos específicos**

O objetivo geral pode ser subdividido nos seguintes objetivos específicos:

- Identificar na literatura definições de aprendizagem informal, não-formal e formal;
- Identificar na literatura estratégias utilizadas atualmente em ambientes de ensino/aprendizagem que já lidam com aprendizagem informal e podem ser adaptadas a perfis estudantis;
- Criar, a partir de modelos já aceitos internacionalmente para o desenho de *badges*, um modelo de dados para utilização e armazenamento de *badges* adequado ao ecossistema;
- Expandir as funcionalidades da rede social descentralizada utilizada no ecossistema, desenvolvendo e adicionando à rede uma aplicação para manipulação de *badges*.

### **1.5 Metodologia**

#### **1.5.1 Classificação da Pesquisa**

Levando em consideração os objetivos do projeto em obter, em sua fase final, uma estrutura ou arquitetura em software voltada para ambientes virtuais, com sua construção motivada pela busca de um preenchimento para uma lacuna existente nas instituições formais de ensino e norteada por conjecturas teóricas sobre as interações sociais contidas na aprendizagem não-formal e seus métodos de captura, consideramos adequada a utilização da abordagem Design Science Research [\[8\]](#page-59-0). A abordagem possui como objeto um artefato, que no caso deste projeto, consiste na aplicação/arquitetura final projetada.

A aplicação final será desenvolvida como um projeto independente, utilizando de plataformas existentes em código aberto, e terá a forma de um *plugin* voltado aos objetivos a ser inserido no ecossistema existente de aprendizado virtual da [UnB,](#page-11-0) smartUNB.ECOS.

#### <span id="page-17-0"></span>**1.5.2 Premissas, Suposições e Hipóteses**

- O artefato construído será aplicado a cursos de graduação no ambiente virtual da Universidade de Brasília, sendo desenvolvido com o ecossistema smartUnB.ECOS como alvo.
- O ecossistema smartUnB.ECOS utiliza redes sociais descentralizadas como componente, e este trabalho busca avaliar a possibilidade de introdução de novas funcionalidades à [RSDs](#page-11-0) como forma de se inserir em, ou continuar, os projetos passados e simultâneos de análise, implementação e avaliação prática do uso de [RSDs](#page-11-0) no ecossistema.
- O artefato construído será utilizado tanto por alunos quanto gestores para melhor aproveitamento dos cursos e aulas oferecidos e estímulo a novas experiências de aprendizagem.
- Existe espaço e capacidade de processamento nos servidores utilizados pela Universidade de Brasília para a adição da aplicação desenvolvida.

#### **1.5.3 Delimitação**

Para este trabalho, presumimos que será possível realizar o design e o protótipo de um sistema que se agregue a um perfil do estudante e permita interações estudante-estudante e estudante-docente. Como mencionado, a aplicação será desenvolvida tendo em mente o curso de Bacharel em Ciência da Computação, com o sistema visando ser o mais genérico possível, sendo adaptável a outros cursos e ambientes.

Não entra no escopo deste trabalho a aplicação prática total entre alunos, com práticas de *feedback* e avaliações dos serviços por parte dos mesmos.

#### **1.5.4 Resultados Esperados**

É esperado que o artefato final produzido seja de serventia à instituição e aos alunos e cumpra os objetivos buscados neste trabalho, constituindo uma ferramenta que estimule a aprendizagem social e se alie aos sistemas já existentes de maneira orgânica. Os objetivos serão analisados sob a ótica da *Design Science Research*, utilizando das conjecturas teóricas como suporte à avaliação da utilidade do projeto.

### <span id="page-18-0"></span>**1.6 Estrutura do Documento**

Este documento está estruturado da seguinte forma: Primeiramente, este capítulo de introdução, apresentando o problema, motivação, e objetivos pretendidos, assim como as metodologias seguidas. Em seguida, a revisão de literatura, mostrando as pesquisas realizadas para compreender os aspectos teóricos do campo em que o trabalho é inserido e entender o estado da arte em termos de estratégias utilizadas para lidar com aprendizagem informal. Após, teremos o referencial teórico tecnológico que norteia as escolhas tomadas para o desenvolvimento do protótipo, seguido do capítulo que detalha o desenvolvimento em si. Por fim, o capítulo de conclusão, relatando os objetivos alcançados e sugerindo possíveis caminhos a serem tomados futuramente.

# <span id="page-19-0"></span>**Capítulo 2**

# **Revisão de Literatura: Aprendizagem informal, Redes Sociais e Gamificação**

Neste capítulo, são elaboradas questões de pesquisa para identificação de estudos relevantes sobre aprendizagem informal e aprendizagem auxiliada por sistemas virtuais, buscando apresentar definições tanto de de aprendizagem informal quanto das estratégias utilizadas por ambientes educacionais virtuais que promovem esse tipo de aprendizagem.

## **2.1 Protocolo inicial: Elaborando questões de pesquisa**

Para os propósitos deste trabalho, foram definidas as seguintes questões de pesquisa:

- QP1: Como se definem aprendizagem informal e não-formal?
- QP2: Como são reconhecidos, incorporados ou modelados episódios de aprendizagem informal e não formal para ambientes de aprendizagem assistidos por tecnologia?
- QP3: Como podem ser fomentados ou promovidos episódios de aprendizagem informais e não formais nesses ambientes de aprendizagem?

Para obter respostas a essas perguntas, foram consultados repositórios online e ferramentas de busca de artigos científicos, assim como anais de conferências e revistas selecionadas (SBIE, SBGAMES, ICALT, FIE, CSCL) por serem de importância para o campo dentro do espaço de tempo considerado relevante, determinado como 2010-2021.

<span id="page-20-0"></span>Os seguintes critérios de exclusão foram então construídos para eliminar artigos nãorelevantes e limitar o escopo dos artigos a serem analisados posteriormente:

- CE1: Artigos em línguas que não o inglês ou português;
- CE2: Artigos duplicados;
- CE3: Artigos que não contenham nenhuma relação com as palavras chave escolhidas;

Foi estabelecida a lista de palavras-chaves: "informal", "não-formal", "reconhecimento", "avaliação (assessment)", "credenciamento (credentialing)", "competências", "ontologia", "Moodle", "adequação", "colaborativo", "identificação", "habilidades (skills)", "gamificação", ["MOOC"](#page-11-0), "criação de grupos" para busca nas fontes de artigos analisadas. Inicialmente, todos os artigos com relação com qualquer uma das palavras chave foram adicionados à lista preliminar de análise. Devido à abrangência do tema, foram incluídas palavras chave que resultam em artigos sem muita correlação com as questões de pesquisa, portanto uma análise superficial dos temas dos artigos foi realizada para eliminar artigos encaixados no critério de exclusão posterior:

• CE4: Artigos que não apresentem relação perceptível com nenhuma das questões de pesquisa.

Os artigos obtidos foram então organizados, e uma nova leitura de seus resumos, metodologias e conclusões gerais foi realizada para determinar suas possíveis utilidades e graus de adequação ao escopo do projeto. Na seção seguinte, estão listadas as possíveis esferas de contribuição dos trabalhos considerados mais relevantes.

## **2.2 Coleta e análise de resultados: respondendo às questões de pesquisa elaboradas**

Dentre os artigos relevantes, foi possível identificar esferas de pesquisa, técnicas e abordagens presentes no campo de identificação, codificação, utilização, e fomentação de aprendizagens informais e não formais em ambientes de ensino virtuais.

Para a primeira questão de pesquisa, artigos na área de educação e pedagogia se mostraram mais pertinentes. Sendo assim, houve uma separação nas bases de pesquisa para as questões de pesquisa posteriores, ou seja, artigos teóricos sobre categorias de aprendizagem ao invés de tecnologias e implementações, embora artigos com foco na inter-relação entre aprendizagem formal, informal e não-formal em ambientes modernos tenham sido encontrados. Um total de 9 artigos relevantes foram relacionados, lidando com a definição de <span id="page-21-0"></span>aprendizagem formal, informal e não-formal [\[9\]](#page-59-0), a utilização e desenvolvimento de aprendizagem informal em espaços virtuais [\[10\]](#page-60-0) e físicos [\[11\]](#page-60-0), e as dinâmicas que aprendizagens não-formais assumem no contexto de ambientes de ensino formais como universidades e escolas.

Para as seguintes questões de pesquisa, mais voltadas para o universo mais específico de ambientes de ensino com auxílio de tecnologia, foram consultadas conferências com focos específicos nesse campo. As conferências avaliadas e os números de artigos considerados relevantes ou parcialmente relevantes estão listados na seguinte tabela:

| Conferência  | $2018$   2019 | 2020 |
|--------------|---------------|------|
| SBIE         |               |      |
| ECTEL        |               |      |
| FJF)         |               |      |
| <b>ICALT</b> |               |      |

Tabela 2.1: Artigos relevantes em conferências

É possível classificar os artigos relevantes como possuindo ou pertencendo categorias distintas, com base em seus temas e técnicas:

- 7 mapeamentos e revisões sistemáticas de tecnologias que podem ser utilizadas na avaliação do aprendizado informal;
- 6 artigos sobre gamificação e suas técnicas, que podem ser adaptados para integração de aprendizado informal;
- 9 formulações de modelos originais de avaliação de alunos que podem ser utilizados em ambientes tecnológicos de aprendizado;
- 4 artigos lidando com ontologias que voltadas à codificação do conhecimento e montagem de cursos
- 5 artigos lidando com técnicas e casos de aprendizagem colaborativa, tal como criação e monitoramento de grupos;
- 4 artigos sobre estudos de caso envolvendo as técnicas citadas acima e outras;

Assim, é possível responder às questões de pesquisa:

#### **2.2.1 QP1**

**Como se definem aprendizagem informal e não-formal?**

<span id="page-22-0"></span>De acordo com Eshach [\[9\]](#page-59-0), define-se como educação formal como conjunto de práticas e características de aprendizagem associados ao ensino em instituições formais como escolas e universidades. Educação formal costuma ser estruturada, liderada por professores, sequencial, com avaliações regulares, e por ser frequentemente obrigatória, a motivação do aluno costuma ser extrínseca. Em contraste, aprendizagem não-formal pode ser definida como todas as aprendizagens que não se enquadram neste conceito de aprendizagem formal; porém, é útil também criar uma separação entre aprendizagem simplesmente nãoformal e aprendizagem informal. A aprendizagem não-formal ainda pode acontecer de forma estruturada e semi-estruturada, mediada por meio de instituições como cursos, iniciada de forma voluntária por meio do aprendiz, e guiada por meio de tutores ou professores, além de poder apresentar avaliações, embora não seja o usual. A aprendizagem informal, porém, é referida muitas vezes como aprendizagem ao longo da vida- Em geral sem uso de professores, de maneira não sequencial, em ambientes não estruturados e majoritariamente sociais, de maneira espontânea e com motivação inteiramente intrínseca ao aprendiz.

#### **2.2.2 QP2**

### **Como são reconhecidos, incorporados ou modelados episódios de aprendizagem informal e não formal para ambientes de aprendizagem assistidos por tecnologia?**

Com base na revisão de literatura, se torna claro que existem múltiplas abordagens para a incorporação de conhecimento não-formal a ambientes formais de ensino; Porém, é possível perceber focos principais nas tecnologias de gamificação [\[12\]](#page-60-0) [\[13\]](#page-60-0), [\[14\]](#page-60-0) ou seja, estratégias para construir sistemas que reproduzam uma experiência similar à de videogames, na abordagem de criar modelos para avaliação do conhecimento dos alunos de forma a quantizá-lo e codificá-lo [\[15\]](#page-60-0) [\[16\]](#page-60-0) [\[17\]](#page-60-0), e no aspecto social crítico e inerente à aprendizagem não-formal[\[18\]](#page-60-0). É possível perceber também a abrangência do campo pesquisado, refletida na quantidade de revisões sistemáticas encontradas sobre as tecnologias utilizadas para lidar com aprendizagem não-formal. Por fim, a utilização de ontologias se mostra uma abordagem com maior profundidade e que apresenta potencial para implementação, mas pouca exploração difundida em artigos publicados [\[19\]](#page-60-0).

#### **2.2.3 QP3**

**QP3: Como podem ser fomentados ou promovidos episódios de aprendizagem informais e não formais nesses ambientes de aprendizagem?**

<span id="page-23-0"></span>Revisando as estratégias reunidas dentre os artigos observados, e com base principalmente no artigo "Supporting, evaluating and validating informal learning. A social approach" [\[18\]](#page-60-0), chegamos à conclusão de que uma abordagem para lidar com e fomentar conhecimento não-formal de maneira mais eficaz e inovadora passa por estratégias principalmente sociais, ou seja, estimulando a troca de conhecimento por meio da interação entre alunos. Foi encontrada também uma tentativa interessante de criar um ambiente virtual voltado à aprendizagem informal no projeto Open Virtual Mobility [\[20\]](#page-60-0), que demonstra um exemplo de ecossistema virtual de aprendizagem integrando técnicas de estímulo e reconhecimento da aprendizagem informal. Apesar do número de abordagens diferentes propostas, acreditamos ser possível criar um ambiente que reúna as melhores características das inúmeras abordagens tentadas até então, desde elementos das técnicas de gamificação ao uso de ontologias para codificação do conhecimento informal.

# <span id="page-24-0"></span>**Capítulo 3**

# **Referencial Teórico e Tecnológico**

Neste capítulo, são expostas as escolhas para a implementação de um projeto que viabilize os os conceitos até então exibidos e seus fundamentos teóricos e práticos. O capítulo é dividido na Seção 3.1, na qual é realizado um detalhamento sobre Redes Sociais Descentralizadas, o Friendica, e suas funcionalidades; Seção [3.2,](#page-28-0) para explicação sobre o desenvolvimento de add-ons para o Friendica; Seção [3.3](#page-29-0) para a exposição do modelo IMS Open Badges, e, por fim, Seção [3.4,](#page-32-0) que expõe um modelo de análise de interações entre alunos.

### **3.1 Sobre as escolhas**

#### **3.1.1 Redes Sociais Descentralizadas e o Friendica**

Tendo se tornada clara a importância de ambientes sociais online livres para a captura de momentos de aprendizagem informal, se faz necessária a escolha de um ambiente de utilização, instalação, e modificação prática para o desenho e implementação de um projeto que incorpore os conceitos pesquisados; adicionalmente, um ambiente atrativo e semelhante a ambientes de uso cotidiano por parte dos alunos seria adequado para futuras implementações reais com a finalidade de obter resultados experimentais.

Para tal, foi considerada adequada a utilização de uma rede social descentralizada: redes sociais com a mesma base de código, mas instaladas e providenciadas para uso por diferentes operadores particulares, formando uma "rede de redes" granulares.

O trabalho de conclusão de curso de Oliveira [\[5\]](#page-59-0) expande a definição de redes sociais descentralizadas e as vantagens da inclusão de uma [RSD](#page-11-0) no ecossistema virtual de aprendizado sob construção pela Universidade de Brasília, o smartUnB.ECOS [\[1\]](#page-59-0). Redes sociais descentralizadas estão frequentemente disponíveis para utilização livre por meio de código aberto e contam com uma comunidade de desenvolvedores constantemente as

<span id="page-25-0"></span>atualizando e apoiando novas adoções e modificações, além de oferecerem maior controle por parte tanto dos gerenciadores quanto dos usuários sobre a privacidade e propriedade dos dados nelas disponíveis. [RSDs](#page-11-0) diferentes podem também ser desenvolvidas sobre um mesmo protocolo de comunicação, sendo possível a comunicação entre usuários de uma rede com todas as outras redes sociais que compartilhem esse protocolo.

A rede social sugerida para adoção no ecossistema foi o projeto Friendica<sup>1</sup>, uma rede descentralizada aberta de aparência similar à rede social Facebook, lançada em 2010. O trabalho lista possíveis aplicações de suas várias funcionalidades ao ambiente acadêmico, como grupos de estudo, tutoria, ouvidoria, aproximação de docentes e discentes, entre outros, sendo assim uma excelente escolha para o desenvolvimento e observação de aprendizagens informais. Igualmente, o trabalho cita também a possibilidade de expansão de suas funcionalidades por meio do desenvolvimento de *add-ons* integrados ao código disponível de maneira aberta.

Levando em consideração as vantagens das redes sociais descentralizadas, a compatibilidade da rede social Friendica ao ambiente acadêmico, sua identidade visual e usabilidade familiar, além da possibilidade de expansão de suas funcionalidades, esta rede social foi a escolhida para o desenvolvimento do projeto atual.

#### **3.1.2 Visão inicial do Friendica**

Na Figura [3.1](#page-26-0) é mostrado um perfil do Friendica e suas características padrão. Apesar da imagem se originar de um nó específico em utilização do Friendica, o nó venera.social, as funcionalidades disponíveis na barra de perfil (perfil, status, fotos, eventos etc.) estão presentes em qualquer instalação padrão do Friendica.

Um participante da rede social pode realizar atualizações de "status", ou seja, comentários, fotos, links externos, que são disponibilizados então na sua página de perfil, organizados cronologicamente. Outros membros que sejam contatos aceitos por parte do participante que realiza atualizações de perfil visualizam, em sua linha do tempo, disponível em sua página de "network", as atualizações de perfil, desde que o participante habilite a visualização de suas publicações. Os membros podem também interagir com as publicações visíveis em suas linhas do tempo, curtindo, descurtindo, comentando ou compartilhando as publicações (entre outras interações).

Por meio das publicações de status, um participante pode também marcar outros contatos, que recebem notificações sobre a publicação.

<sup>1</sup>https://friendi.ca/

<span id="page-26-0"></span>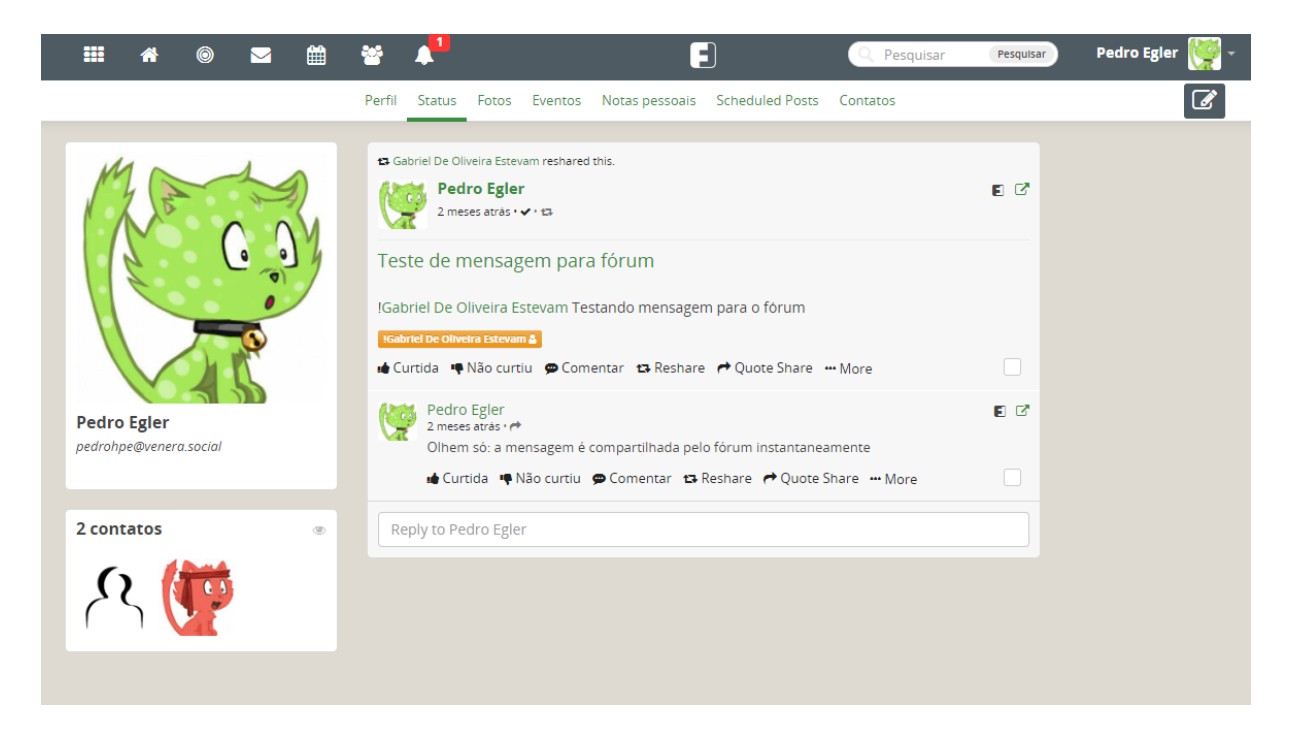

Figura 3.1: Fonte: Nó Friendica venera.social, perfil de Pedro Egler.

#### **3.1.3 Funcionalidade de contas do tipo fórum**

Os fóruns do Friendica são a funcionalidade principal para a criação de comunidades particulares voltadas a interesses específicos, como grupos de aprendizado em uma matéria acadêmica, por exemplo. Fóruns se tratam de um tipo específico, ou uma adaptação, de um perfil pessoal. Da mesma forma que os outros perfis, fóruns são inicialmente gerenciados por um único usuário (sendo possível designar outros usuários como gerentes posteriormente), e aceitam pedidos de contato como desejarem. Fóruns também possuem todas as funcionalidades de um perfil pessoal comum.

Porém, como funcionalidade adicional, fóruns compartilham automaticamente como status pessoal todas as publicações que os marquem por meio do operador de "@" ou "!". Assim, caso um usuário realize uma publicação em sua página pessoal e marque o *username* do fórum, o fórum irá compartilhar aquela publicação em sua própria página, possibilitando que usuários que não sejam contatos diretos do primeiro usuário recebam aquela publicação em sua linha do tempo. Desta maneira, fóruns agregam usuários que não precisam necessariamente ser contatos entre si, distribuindo publicações que esses usuários considerem relevantes ao assunto do fórum.

#### <span id="page-27-0"></span>**3.1.4 Badges: um modelo para reconhecimento de mérito**

Anteriormente, foi delineada a utilização de técnicas de gamificação como uma possível via para exploração da aprendizagem informal dos alunos, sendo um dos caminhos mais explorados por pesquisadores do tema. A gamificação (do inglês "gamification", transformar em jogo), se trata da incorporação de elementos de jogos virtuais a ambientes não-relacionados a jogos, utilizando da natureza motivadora de seus mecanismos para criar mais engajamento com os usuários mais habituados a estes sistemas.

Dentre os muitos elementos utilizados na prática de gamificação, considera-se como os mais básicos os elementos do grupo definido como [PBL:](#page-11-0) Pontuações, Medalhas, e *Rankings* (do inglês "points, badges and leaderboards"), consistindo em, respectivamente: atribuir pontos por atividades concluídas, entregar medalhas (também chamadas de "badges", ou seja, distintivos) por cumprimento de uma série de critérios, e organizar participantes em tabelas de acordo com sua participação no sistema [\[21\]](#page-61-0). O relatório redigido por El-Khuffash [\[22\]](#page-61-0), que no ano de 2013 analisou 79 sistemas de gamificação implementados, relata que não só a tríade é composta dos elementos mais utilizados, como a maioria absoluta dos sistemas emprega pelo menos um dos elementos. Embora sejam elementos básicos, o esquema [PBL](#page-11-0) tem mostrado potencial de motivação à participação proativa de estudantes em seus cursos [\[23\]](#page-61-0), servindo também como base para futuro desenvolvimento de sistemas mais complexos e como uma plataforma inicial simples para implementação prática.

Da mesma forma que os elementos de gamificação, estratégias para a estimulação da aprendizagem informal passam pelo reconhecimento de estudantes participativos em suas esferas sociais de aprendizagem, assim como incentivos para que estudantes ajam socialmente, compartilhando conhecimento e auxiliando outros alunos. Utilizando de um ambiente virtual onde interações são registradas, é possível identificar os alunos com este perfil mais participativo e sociável automaticamente. O artigo "Identifying learning leaders in collaborative learning" [\[24\]](#page-61-0) delineia métricas para identificação de líderes em um ambiente de aprendizagem colaborativa baseadas no grau de interações advindas de um estudante, interações recebidas por um estudante, e interações mediadas por um estudante.

Desta forma, surge então a proposta de uma agregação das duas estratégias com as vantagens de uma rede social descentralizada. Utilizando as funcionalidades presentes no Friendica, é possível criar um sistema de reconhecimento de alunos participativos nas comunidades voltadas ao aprendizado a serem criadas no ecossistema smartUnB.ECOS por meio da análise das interações entre membros armazenadas, e recompensar estes alunos por meio das práticas de gamificação de modo a encorajar o comportamento social conducente à aprendizagem informal. Adicionalmente, a exibição das conquistas pelos <span id="page-28-0"></span>alunos serve também como um artefato de captura de aprendizagem informal utilizável em ambientes formais: por exemplo, um professor pode identificar quais estudantes possuem histórico de participação ativa nos momentos de montagem de grupos de trabalho ou escolhas para monitoria.

Para uma instalação inicial, o modelo de *badges* da estrutura [PBL](#page-11-0) foi escolhida por ser mais intuitiva a ser desenvolvida no ambiente Friendica e de compreensão mais imediata por parte de usuários em comparação com os outros dois elementos (pontuação e rankings exigem sistemas mais complexos, como definição de tarefas e atribuição de pontos a elas), e exibir compatibilidade com modelos abertos e já desenvolvidos de gestão de competências baseados em *badges* (a serem detalhados nas seções a seguir).

A utilização de *badges* em sistemas educacionais é um tema já explorado em profundidade nos últimos anos [\[25\]](#page-61-0), sendo reconhecido como um método com perspectivas promissoras de motivação estudantil, reconhecimento de habilidades fora do estritamente formal, e de consistir em uma forma de auto-avaliação e reflexão por parte dos alunos [\[26\]](#page-61-0).

## **3.2 Expandindo as funcionalidades do Friendica via** *Add-ons*

A rede social Friendica possui a possibilidade de expansão de suas funcionalidades via desenvolvimento de *add-ons*, aplicações inteiramente integradas ao sistema e de fácil habilitação/desabilitação pelos gestores do sistema, sendo esse uma das razões que levou à adotação desta rede social para o projeto e ecossistema de aprendizagem. O Friendica é desenvolvido primariamente na linguagem PHP, com utilização parcial de JavaScript, e utiliza para sua persistência de dados o MySQL. Igualmente, os *add-ons* são desenvolvidos utilizando os mesmos recursos.

A rede social Friendica já possui em seu repositório do GitHub uma quantidade de *add-ons* desenvolvidos pela comunidade e aprovados pelo time que gerencia o projeto, assim como uma página de documentação sobre o desenvolvimento de *add-ons* futuros para os interessados.

Como referencial prévio para o desenvolvimento de *add-ons* para o Friendica, podemos citar o trabalho de conclusão de curso de Caires [\[6\]](#page-59-0), em que uma funcionalidade de adição, organização e exibição de competências individuais é adicionada à página de perfil do Friendica. O desenvolvimento do *add-on* de competências mostra as vantagens da utilização do Friendica como plataforma-alvo, demonstrando sua flexibilidade, adaptabilidade, e facilidade oferecida para criação de funcionalidades desejáveis.

<span id="page-29-0"></span>De acordo com a documentação oficial do Friendica<sup>2</sup>, *add-ons* são desenvolvidos para a rede social baseados em ganchos, funções que são executadas sempre que um evento específico, como, por exemplo, o carregamento de uma página de perfil ou a criação de um post, é executado. O *add-on* instalado registra suas próprias funções nestes ganchos por meio de sua função "[nome do *add-on*]\_install", que executa internamente uma função "Hook::register", fazendo assim que as funções denotadas em register sejam executadas sempre que os ganchos interceptam esses eventos. Por meio de sua função de desinstalação, o *add-on* desregistra os ganchos. Uma lista de todos os ganchos atuais está disponível na página de documentação do Friendica.

Os *add-ons* desenvolvidos podem ser instalados em uma instância Friendica ao se inserir o diretório do *add-on* em uma pasta "addons"no diretório central de instalação, sendo necessário em seguida que o administrador da instância se autentique, acesse o menu lateral, selecione as opções "Configurações" > "Addons", e escolha a opção de instalar o *add-on*.

*Add-ons* do tipo "module", como definido na documentação, são *add-ons* acessados por meio de uma [URL](#page-11-0) específica, passando pelo processo de roteamento interno do Friendica. Estes *add-ons* precisam de uma função vazia "[nome do *add-on*]\_module". Tais *add-ons* utilizam então funções adicionais "[nome do *add-on*]\_init" para inicialização da lógica interna da página e "[nome do *add-on*]\_content" para o cálculo e renderização do conteúdo da página, que são chamadas em sequência quando a rota é acessada. Adicionalmente, uma função "[nome do *add-on*]\_post" pode ser utilizada para processar resultados de formulários [HTTP](#page-11-0) (Hyper-Text Transfer Protocol) POST.

### **3.3 O padrão IMS Open Badges**

Como citado anteriormente, o elemento de *Badges* do rol de técnicas de gamificação foi o escolhido para implementação, citando sua possível adequação a modelos de *badges* abertos e internacionais. Como definição formal, *badges* são indicadores validados de uma habilidade, feito, ou interesse, distribuídos por algum sistema central. O padrão mais utilizado de *badges* abertas, ou seja, uma especificação técnica para *badges* digitais que possibilita a criação de *badges* reconhecíveis e utilizáveis entre platarformas distintas é o padrão IMS Open Badges, distribuído e mantido pela Fundação Mozilla.

O padrão Open Badges define uma estrutura para acreditação, distribuição, e visualização de *badges* por meio de um artefato [JSON](#page-11-0) (Javascript Object Notation) embarcado nos metadados da imagem de uma *badge*: estando em concordância com a especificação técnica distribuída pela Fundação Mozilla, as credenciais e validade da *badge* se tornam

<sup>2</sup>https://github.com/friendica/friendica/blob/develop/doc/Addons.md

<span id="page-30-0"></span>verificáveis, e assim, compartilháveis em qualquer plataforma que disponibilize o serviço de exibição de *badges*.

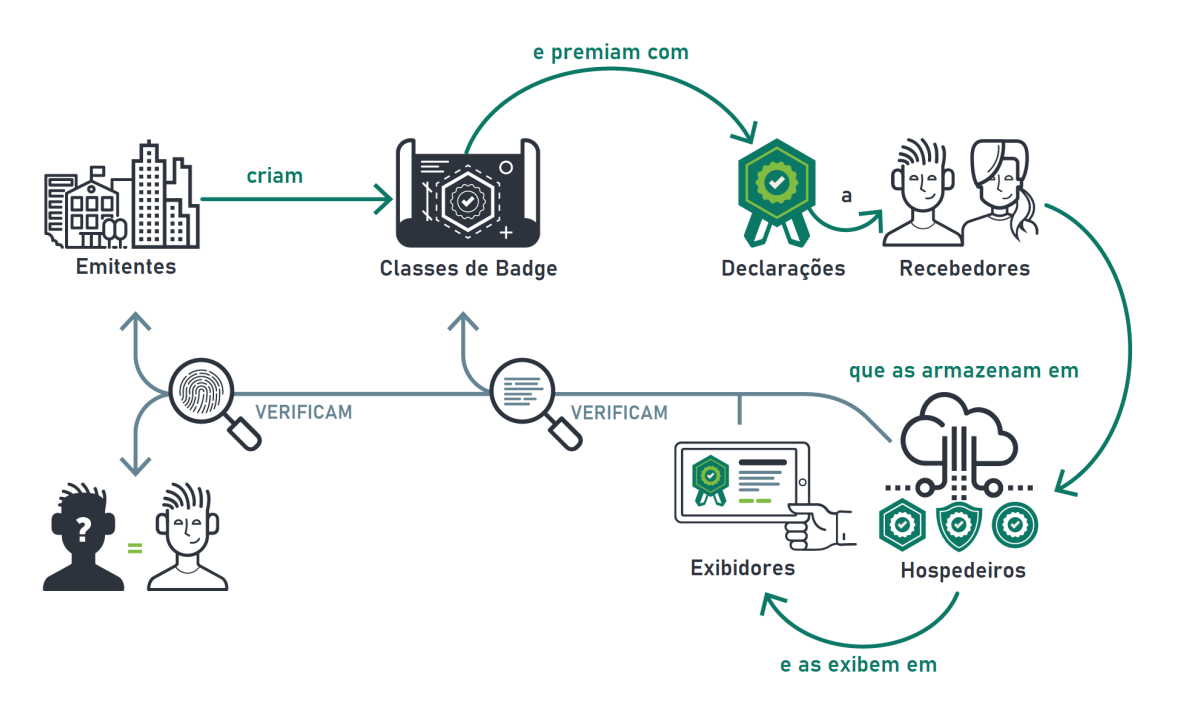

Figura 3.2: Visão geral do modelo Open Badges Fonte: Site oficial Open Badges [\[2\]](#page-59-0), traduzido por Pedro Egler.

A Figura 3.2, retirada da documentação oficial <sup>3</sup> , ilustra o funcionamento do padrão, onde as classes de *badge* são criadas por órgãos emitentes e declarações são codificadas no documento [JSON](#page-11-0) embarcado, contendo a informação sobre o emitente, a classe da *badge* sendo premiada, e informações sobre os recebedores. Os recebedores podem então inserir a imagem, com este documento embarcado, em órgãos hospedeiros e exibidores, que realizam a tarefa de verificar a credibilidade da *badge* seguindo o protocolo definido, seja ele uma verificação simples do órgão emitente (que deve manter aberto o acesso aos recursos de verificação via internet) ou por assinatura criptografada.

Neste caso, por exemplo, um sistema específico dentro de um ecossistema de aprendizagem, poderia, então, criar uma classe de *badges* para os alunos que realizam mais atividades extras em uma matéria. A classe da *badge* seria, então, um documento [JSON](#page-11-0) que conteria:

- O nome da *badge*;
- Uma descrição da *badge*;
- Seu critério para ser atribuída como recompensa a um aluno;

<sup>3</sup>https://www.imsglobal.org/sites/default/files/Badges/OBv2p0Final/impl/index.html

- <span id="page-31-0"></span>• Uma indicação do órgão responsável por emitir a *badge*, ou seja, o sistema deste ecossistema de aprendizagem;
- Uma imagem da *badge*.

Ao premiar um aluno com a *badge*, o órgão deve criar um novo documento [JSON](#page-11-0) contendo uma referência ao documento-classe da *badge* (por meio de um *link* ou embarcando o documento-classe dentro do novo [JSON\)](#page-11-0) e adicionar mais os seguintes campos (além de outros possíveis campos adicionais):

- A data da premiação;
- Uma referência ao documento contendo os dados do premiado (outro objeto a ser criado);
- Informações para verificação;

O documento final é incluso nos metadados da imagem da *badge*, que poderia ser então, exibida em um site particular do aluno, externo à plataforma do ecossistema de ensino: qualquer interessado pode verificar os dados, realizar os protocolos de verificação, e avaliar a validade da *badge* premiada. A Figura 3.3 ilustra os campos comumente presentes e verificáveis em uma *badge* genérica.

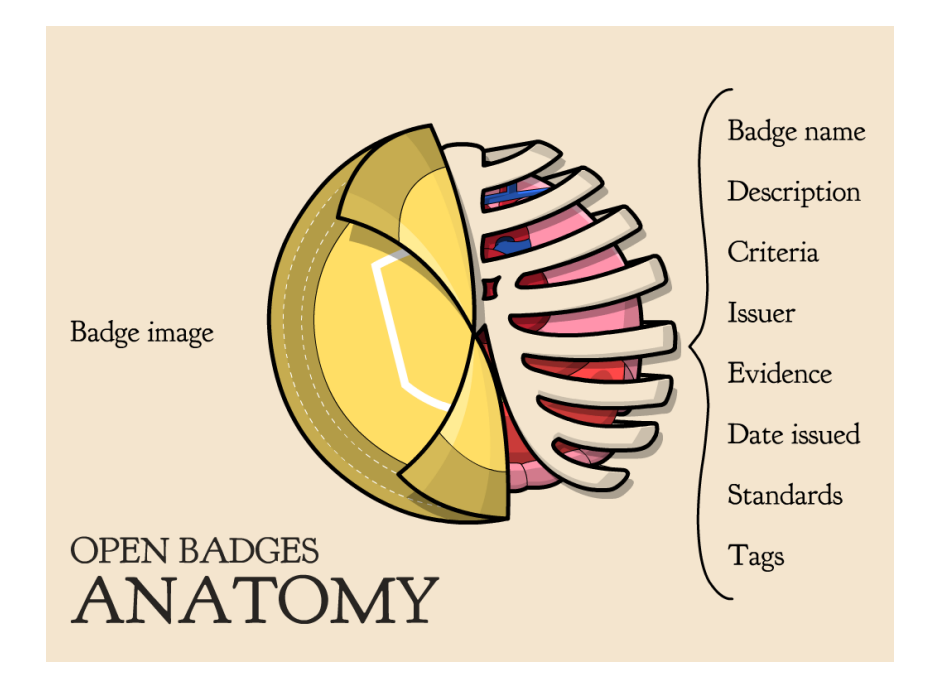

Figura 3.3: Anatomia de uma *badge*. Fonte: http://classhack.com/post/45364649211/openbadge-anatomy-updated.

<span id="page-32-0"></span>A adoção ampla do padrão Open Badges para distribução de *badges* em ambientes educacionais [\[27\]](#page-61-0) [\[28\]](#page-61-0) e sua estrutura organizada o tornam uma opção atraente de modelo base para o desenvolvimento do *add-on*. Porém, o desenvolvimento de um sistema completo e em consonância com a especificação técnica demanda maiores recursos do que o definido no escopo do projeto. Sendo assim, uma versão simplificada, inspirada no padrão Open Badges foi desenhada como um projeto menor que agrega características interessantes da especificação e atinge os objetivos relevantes.

## **3.4 Análise de interações em aprendizagem colaborativa apoiada por computador**

Conforme verificado na revisão da literatura, as estratégias analisadas para lidar com aprendizagem informal passam também por análise algorítmica das interações entre estudantes, ou seja, registros completos de como os estudantes interagem entre si dentro do contexto de aprendizagem virtual e utilização de algoritmos para análise dos dados recolhidos.

Dentre os estudos sobre essa abordagem, podemos citar o modelo utilizado por Wang e Kim [\[24\]](#page-61-0), que utiliza as métricas algorítmicas de análise de grafos "indegree" (traduzida aqui como "grau de entrada"), quantas mensagens um aluno envia a outros alunos, "outdegree" ("grau de saída"), quantas mensagens um aluno recebe, e "betweenness" ("entregrau"), o quanto um aluno media mensagens entre outros alunos, definidas por Kim [\[29\]](#page-61-0) em seu trabalho anterior, e classifica os alunos participantes em um ambiente virtual de aprendizagem em diferentes "classes" de acordo com os resultados, com o propósito de identificar alunos líderes no ambiente. Estes estudos utilizam apenas um parâmetro a ser avaliado (mensagens), reduzindo a complexidade do grafo em que os algoritmos para o cálculo dessas métricas são aplicados.

A identificação e recompensa (por meio de *badges*) dos alunos líderes constitui um objetivo central do *add-on* a ser desenvolvido, logo o cálculo dessas métricas é interessante; Porém, como o Friendica possui diferentes tipos de interação, o cálculo dessas métricas seria complexo sem um tratamento e processamento de todas as interações, reduzindo-as a um único parâmetro. Ademais, esta redução eliminaria possibilidades também interessantes que surgem da análise de todos as interações separadas (por exemplo, diferenciar curtidas de *posts* e comentários ao avaliar como os alunos interagem entre si por exigirem níveis de esforço ou proatividade diferentes). Portanto, uma utilização intacta das mesmas métricas e perfis definidos por Kim não seria possível no escopo do projeto.

Entretanto, é certamente possível utilizar das métricas e perfis como influência para as características dos alunos a serem avaliadas no cálculo e atribuição das *badges* a serem desenhadas, levando em consideração as interações possíveis (e relevantes) do Friendica.

# <span id="page-34-0"></span>**Capítulo 4**

# **Proposta: Projeto e Prototipação de um** *Add-on* **para o Friendica**

Neste capítulo será detalhada a proposta prática do projeto. Este capítulo será dividido nas etapas de concepção do sistema e estruturação dos casos de uso, modelo de persistência de dados, e desenvolvimento e prototipação do *add-on*, seguido de testes na versão alfa desenvolvida.

### **4.1 Visão geral da dinâmica provida pelo** *add-on* **Badges**

O artefato a ser produzido se trata de um *add-on* para a rede social Friendica, com o objetivo de criar *badges* a partir da participação dos membros da rede em sua funcionalidade de fóruns comunitários, identificando a partir dos registros de interações os estudantes com maior perfil participativo, e distribuindo *badges* para esses membros, que, subsequentemente, eles poderão exibir em seus próprios perfis pessoais para membros visitantes. O *add-on* de *badges* tem como base o modelo do IMS Open Badges, seguindo as escolhas detalhadas no capítulo de referencial teórico, conforme o ilustrado na Figura [4.1.](#page-35-0)

<span id="page-35-0"></span>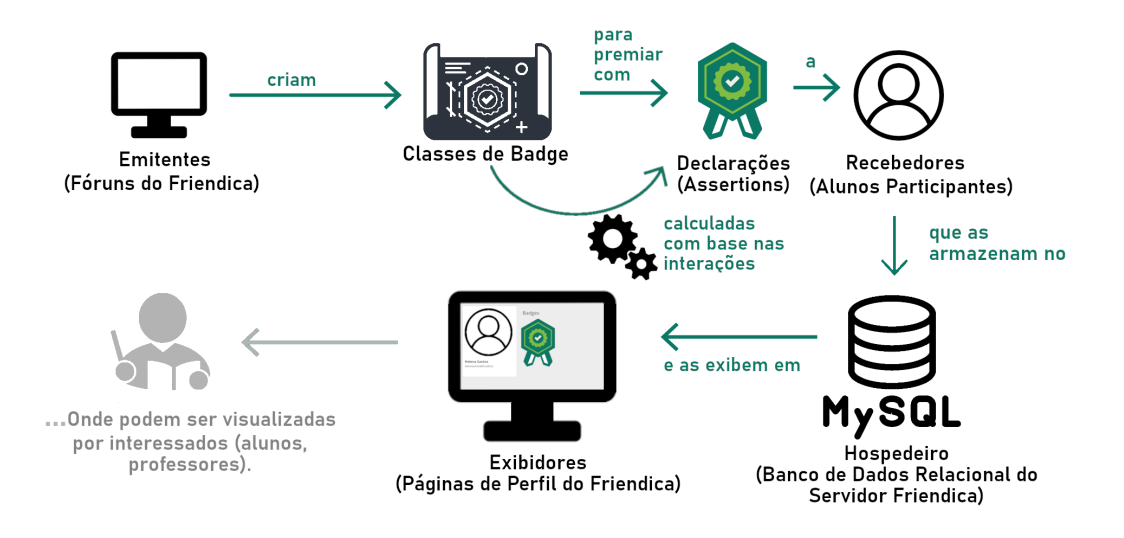

Figura 4.1: Visão geral da dinâmica do *add-on* desenvolvido..

### **4.2 Projeto**

Nesta seção do capítulo, será detalhada a etapa de desenho da aplicação a ser construída. Uma construção que aplique a estrutura criada na Figura 4.1, em uma instanciação específica para a rede social Friendica pode ser visualizada na Figura [4.2,](#page-36-0) retirada da seção sobre gamificação aplicada a [RSDs](#page-11-0) do artigo de Oliveira et al.,[\[3\]](#page-59-0) construído sobre seu trabalho anterior citado anteriormente. [\[5\]](#page-59-0).

<span id="page-36-0"></span>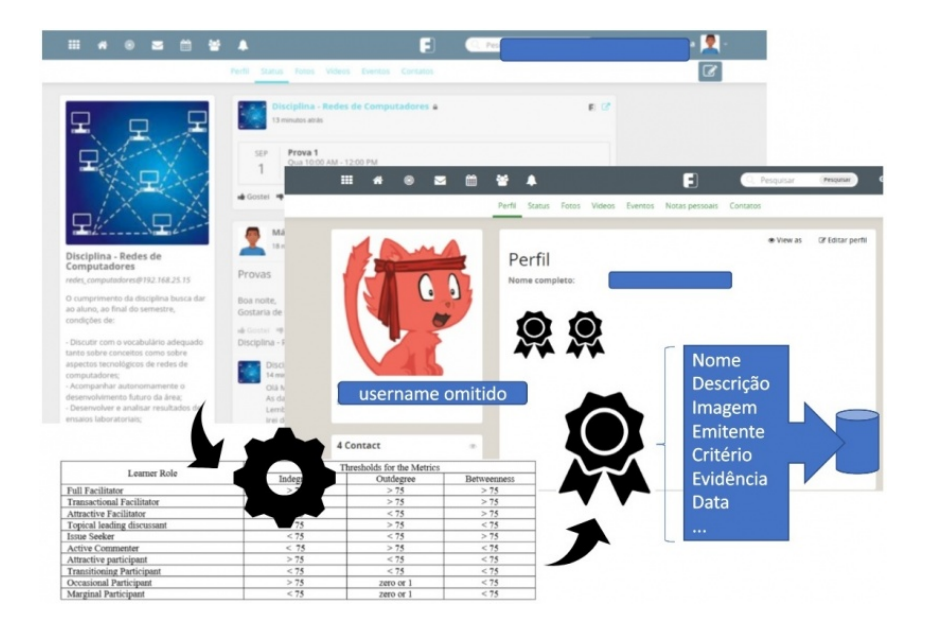

Figura 4.2: Visão inicial da estrutura do *add-on* aplicado ao Friendica [\[3\]](#page-59-0).

### **4.2.1 Adaptação do modelo de perfis estudantis**

Apesar das diferenças entre o modelo utilizado por Wang e Kim [\[24\]](#page-61-0) e a estrutura de interações do Friendica, é possível adaptá-lo para o projeto da aplicação de *badges*: Isolando uma das interações, comentários realizados em um *post* no fórum, podemos identificar como um usuário com grau de saída elevado como sendo um usuário que realiza muitos comentários em *posts* de outras pessoas, enquanto um usuário com grau de entrada elevado seria um usuário cujos *posts* atraem muitos comentários.

Desta forma, podemos definir os seguintes perfis iniciais a ser reconhecidos pelo *addon* na Tabela 4.1. Estes perfis serão utilizados para a construção das *badges* a serem atribuídas aos alunos participantes, sendo equivalente à seção do diagrama na Figura [4.1](#page-35-0) de "cálculo com base nas interações".

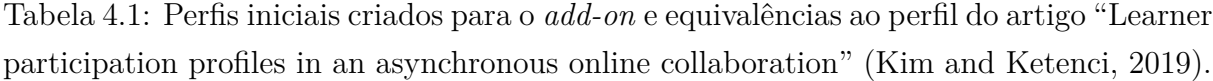

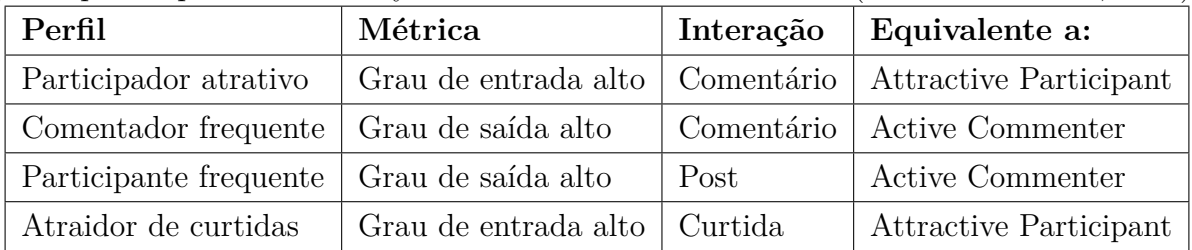

#### <span id="page-37-0"></span>**4.2.2 Casos de Uso**

Como primeiro passo no desenho do projeto, foram definidos casos de uso para o sistema estabelecido, cujos diagramas podem ser visualizados nas Figuras [4.3](#page-38-0) e [4.4.](#page-39-0) Temos como atores principais os alunos usuários da instância Friendica disponibilizada, que podem se tornar participantes de fóruns dedicados a algum interesse, criados por quaisquer membro da instância, seja ele um professor, outro aluno, ou o próprio gestor da rede social. O membro criador do fórum, que se trata de um tipo específico de conta pessoal, que pode ser adicionada por meio da página de gerenciamento de contas, se torna o ator administrador do fórum.

Inicialmente, o criador do fórum cria sua conta nova com o tipo fórum comunitário, possivelmente (de acordo com as configurações particulares da instância) requerendo aprovação do gestor da instância para criação. De acordo com o tipo de fórum escolhido, público ou privado, outros membros da instância podem então requisitar contato com o fórum, com o administrador do fórum decidindo aceitar ou não os novos membros (caso privado) ou com o fórum automaticamente aceitando os novos contatos (caso público).

<span id="page-38-0"></span>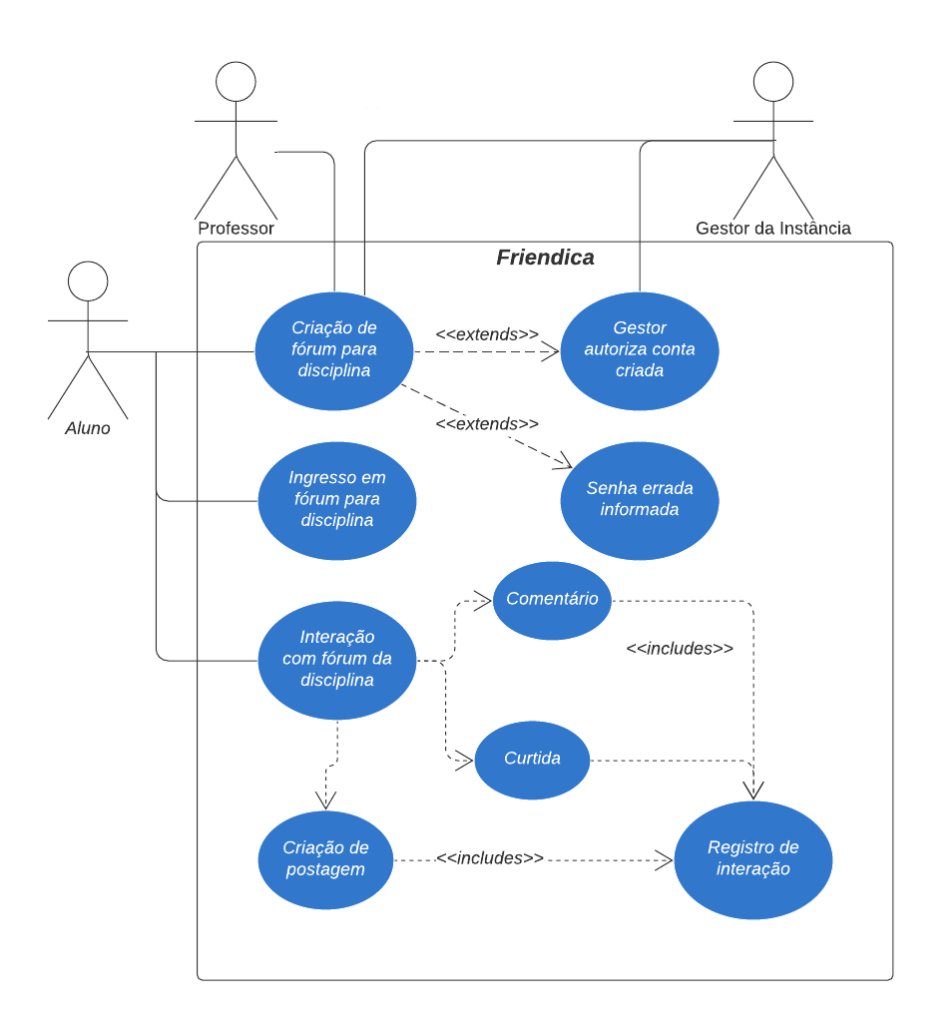

Figura 4.3: Diagrama de casos de uso, parte 1.

<span id="page-39-0"></span>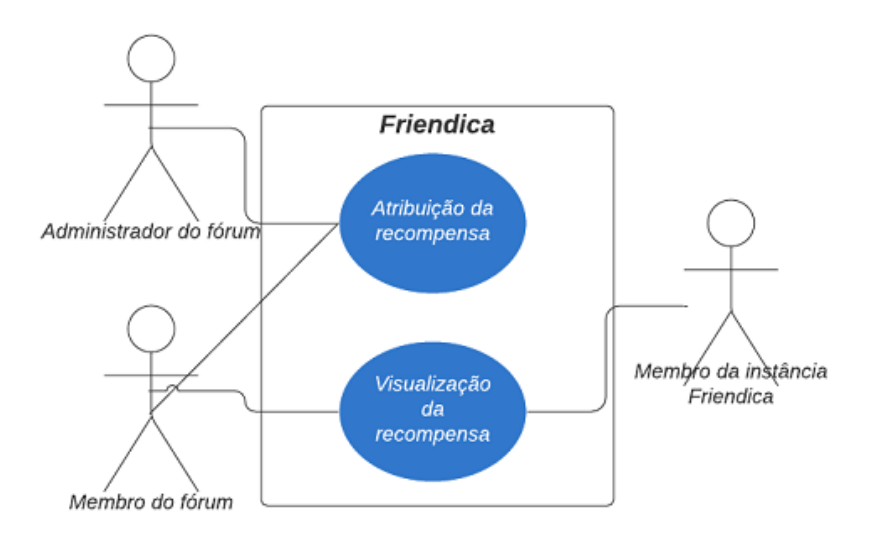

Figura 4.4: Diagrama de casos de uso, parte 2.

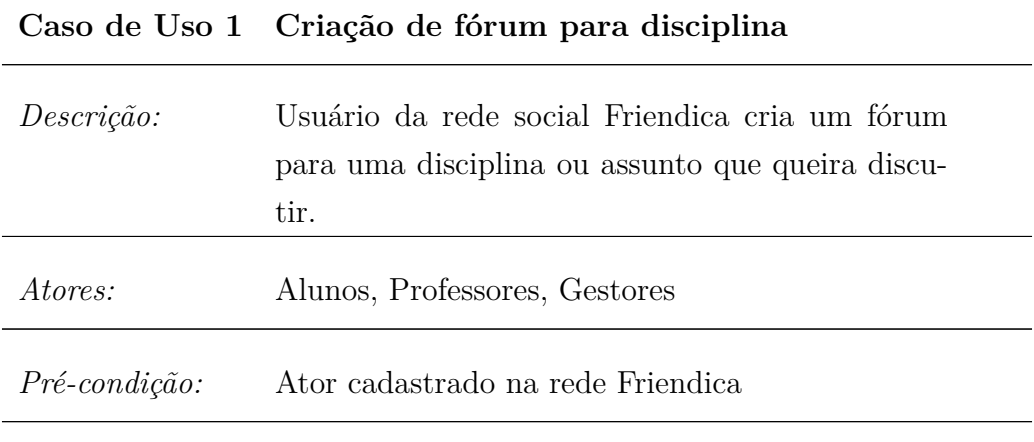

*Cenário:*

- 1. Ator entra na aba de configurações por meio do menu superior direito e na tela de gerenciar contas.
- 2. Ator cria nova conta por meio da opção "registrar conta adicional" e escolhe um nome e nickname para seu fórum.
- 3. Ator informa sua senha.
- 4. Sistema valida conta do ator.
- 5. Ator entra na aba de "contas" por meio do menu superior direito e muda para sua nova conta.
- 6. Ator entra na aba de configurações por meio do menu superior direito, aba "contas", aba "tipos avançados de contas", e muda tipo da conta para fórum comunitário.

#### *Extensões:*

- 4.a Sistema requer autorização de gestores para criação de novas contas.
	- (a) Gestor autoriza nova conta criada.
- 4.b Senha errada informada
	- (a) Sistema aponta erro e retorna para tela de registro de contas adicionais.

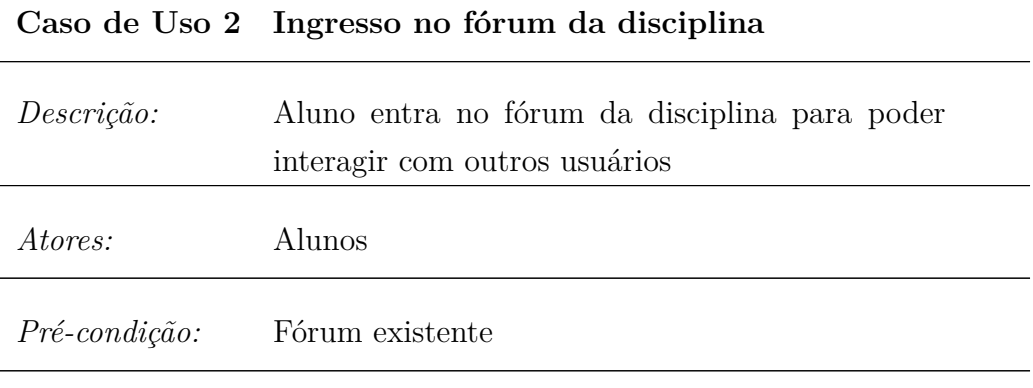

*Cenário:*

- 1. Ator encontra fórum por meio da aba de busca ou por visualização no feed global.
- 2. Ator entra na página do fórum.
- 3. Ator clica no botão de "seguir", sendo então automaticamente aceito como contato.

Uma vez inseridos no fórum, os alunos podem interagir com o mesmo por meio de *posts* marcando o fórum por meio dos operadores de "@" ou "!", que são automaticamente compartilhados pelo fórum para todos os seus seguidores. Os alunos inseridos no fórum podem então interagir com esses *posts* por meio de curtidas em *posts* feitos, comentários em *posts* feitos, e compartilhamentos dos *posts* do fórum em suas timelines pessoais; Cada interação com o fórum é armazenada de forma persistente em um banco de dados.

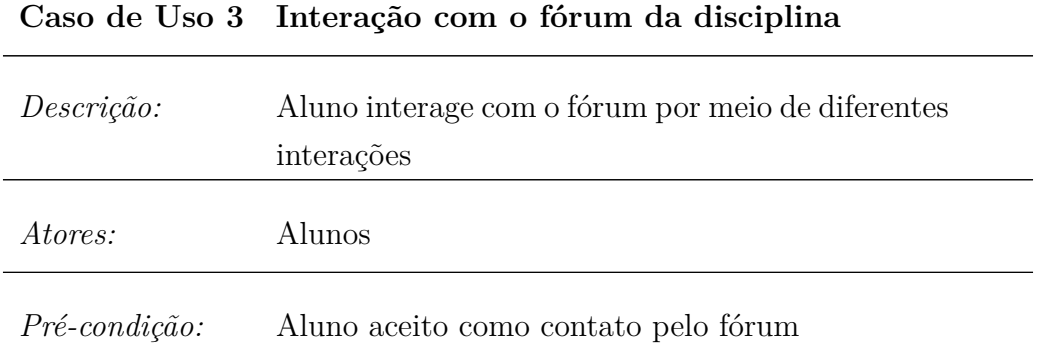

*Cenário:*

- 1. Ator realiza interação com fórum a partir de sua página ou interagindo com *posts* da página do fórum.
- 2. Sistema armazena interação com o fórum, registrando quem interagiu e como -> Caso de uso: Registro de interação

*Extensões:*

- 1.a Ator interage por meio de sua própria página.
	- (a) Ator cria postagem distribuída para o fórum por meio do operador "@" ou "!", ou possivelmente por meio de postagens "wallto-wall", que conectam postagens de outras instâncias ou redes sociais.
	- (b) Fórum redistribui postagem em sua página automaticamente.
	- (c) Atores conectados ao fórum visualizam postagem advinda da página do fórum em seus próprios feeds.
- 2.a Ator interage com postagem advinda da página do fórum.
	- (a) Ator pode curtir ou comentar postagens do fórum -> Casos de uso: Comentário em postagem do fórum, curtidas de postagens do fórum

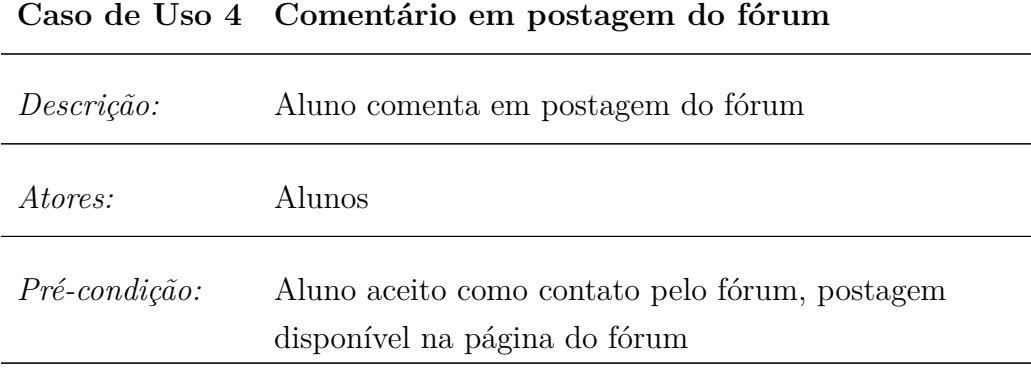

#### *Cenário:*

- 1. Ator visualiza postagem vinda da página do fórum.
- 2. Ator publica comentário.
- 3. Comentário permanece disponível para curtidas e comentários subsequentes, também registrados como interação pelo sistema.

#### **Caso de Uso 5 Curtida em postagem do fórum**

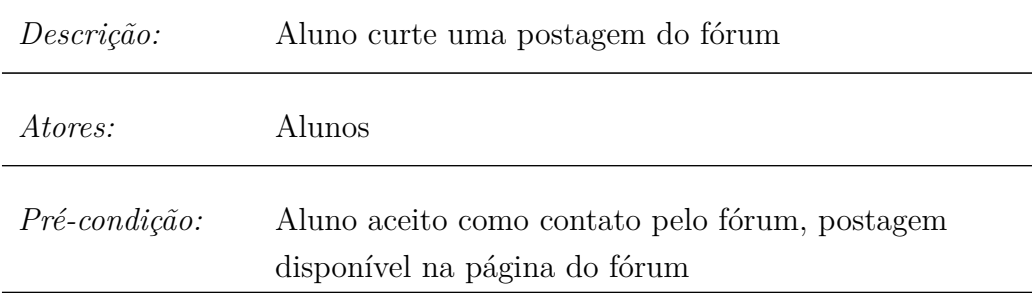

#### *Cenário:*

- 1. Ator visualiza postagem vinda da página do fórum.
- 2. Ator curte postagem.

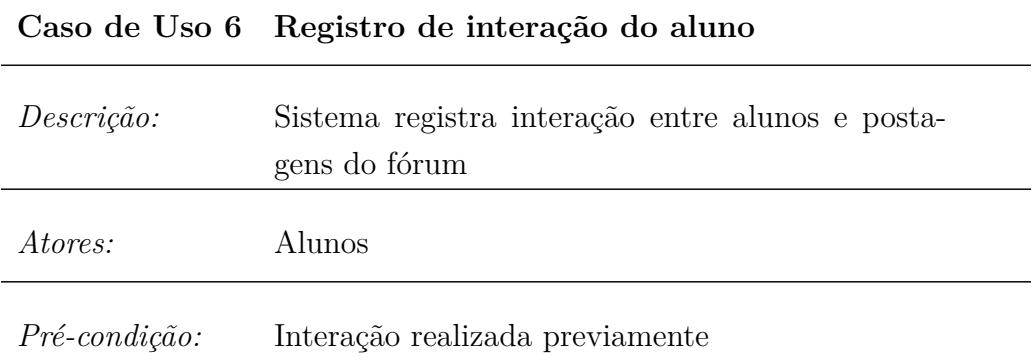

*Cenário:*

- 1. Interações dos diferentes tipos foram realizadas.
- 2. Sistema verifica qual ator criou a postagem.
- 3. Sistema cria registro individual da interação atrelado ao perfil do ator, armazenando-o de maneira persistente.

*Extensões:*

3.a Interação é uma postagem realizada no fórum.

- (a) Sistema registra que o ator criou uma postagem no fórum.
- 3.b Interação é uma curtida em uma postagem no fórum.
	- (a) Sistema registra que o ator curtidor curtiu uma postagem.
	- (b) Sistema registra, no perfil do criador da postagem, que a postagem foi curtida uma vez.

3.c Interação é um comentário em uma postagem do fórum.

- (a) Sistema registra que o ator comentador comentou uma postagem.
- (b) Sistema registra, no perfil do criador da postagem, que a postagem foi comentada uma vez.

Posteriormente, o administrador do fórum tem a opção de distribuir *badges* para os participantes do fórum que se destacaram em métricas específicas:

- Mais *posts* realizados no fórum;
- *Post* com mais curtidas no fórum;
- *Post* com mais comentários no fórum;
- Mais comentários realizados no fórum.

O cálculo dos participantes que receberão as *badges* é feito de forma automática pelo sistema, e o administrador decide apenas o momento que distribuirá a *badge* para os participantes. Os membros da instância Friendica que receberam *badges* exibem, então, suas *badges* no seu perfil pessoal para outros usuários visitantes.

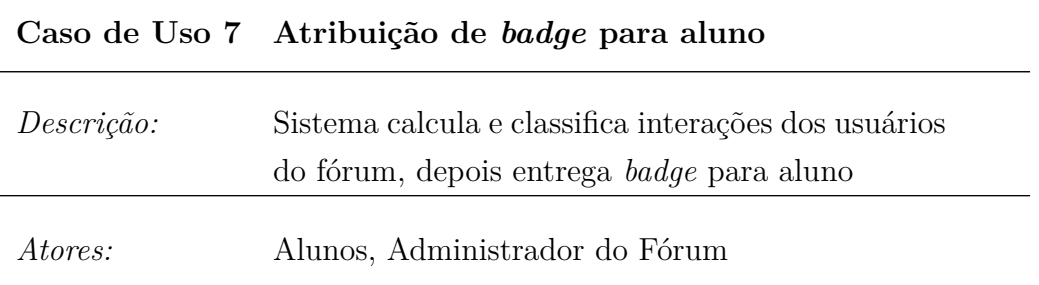

#### <span id="page-45-0"></span>*Cenário:*

- 1. Administrador entra na página de *badges*.
- 2. Administrador escolhe tipo de *badge* a ser entregue.
- 3. Sistema calcula quais atores foram líderes por meio de ranking baseado nas interações.
- 4. Administrador confirma atribuição da *badge*.
- 5. Sistema armazena *badge* para o aluno.

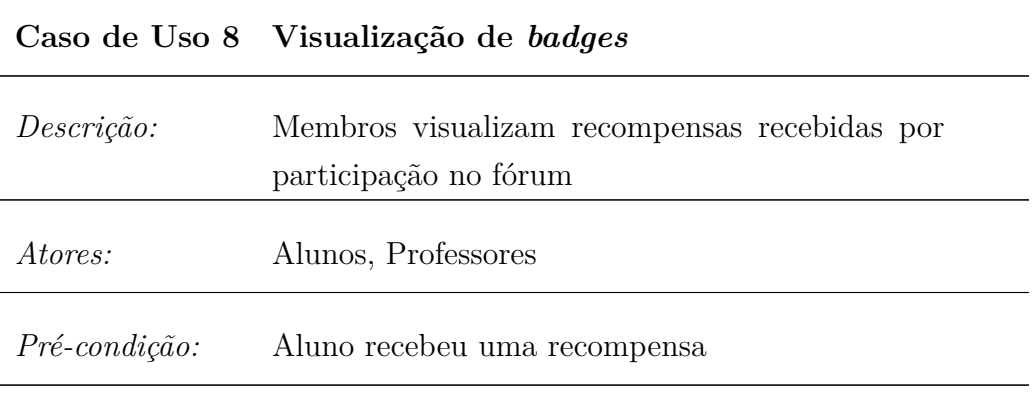

*Cenário:*

- 1. Ator entra na aba de *badges* em um perfil qualquer.
- 2. Ator visualiza recompensas recebidas até então.

#### **4.2.3 Modelagem de Dados e Persistência**

Todo o registro de membros, interações, e fóruns já é parte da modelagem de dados nativa do Friendica, realizada por meio do sistema MySQL. Para o projeto do *add-on*, foi escolhido utilizar o sistema nativo do Friendica ao invés um sistema próprio separado: O banco de dados pode ser expandido a partir da própria instalação do *add-on*, inserindo um script SQL em sua função "[nome do add-on]\_install".

<span id="page-46-0"></span>A modelagem do banco de dados para o sistema de *badges* foi inspirada na estrutura IMS Open Badges. Nessa estrutura, com seus objetos relevantes representados na Figura 4.5, "Assertions" ("Declarações") representam uma premiação de uma "Badge Class" ("Classe de Badge") para um perfil individual (representado pela classe "Identity", identidade). Os critérios para premiação de uma *badge* a um perfil consistem em um objeto separado, e há uma diferenciação entre o perfil de um emissor (representado pelo objeto "profile", perfil) e recebedor de *badges*.

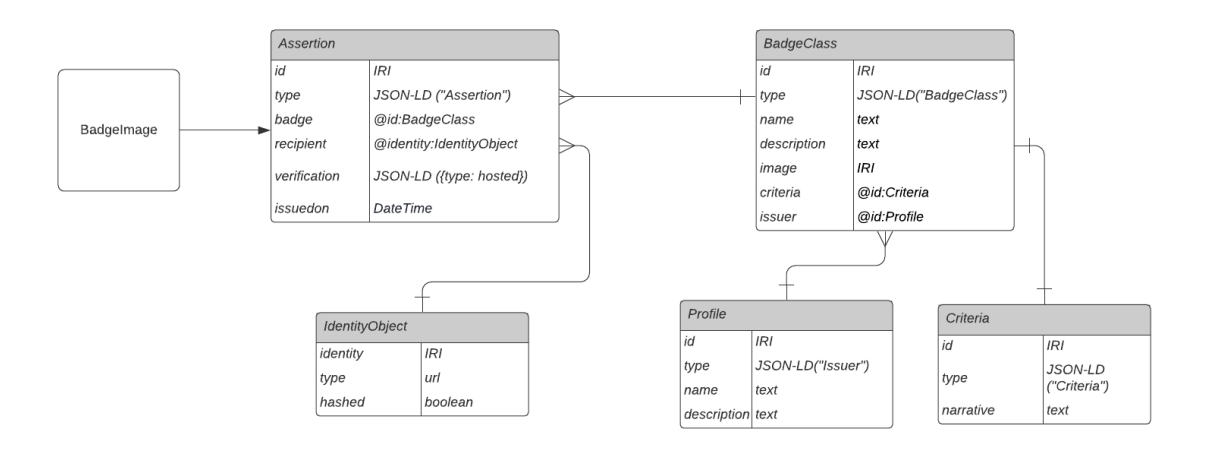

Figura 4.5: Representação simplificada da estrutura IMS Open Badges.

Para a modelagem do *add-on*, os objetos "BadgeClass" e "Assertion" serão utilizados como tabelas SQL, e objetos "Identity" e "Profile" serão combinados, sendo equivalentes à tabela já existente no banco de dados nativo do Friendica "profile", que possui informações sobre os usuários da rede social. É possível fazer esta combinação porque não há diferenciação entre o objeto usuário comum e usuário fórum na rede: tal diferenciação é realizada por meio de uma coluna "forum" na tabela "contacts", que possui mais informações sobre os usuários.

<span id="page-47-0"></span>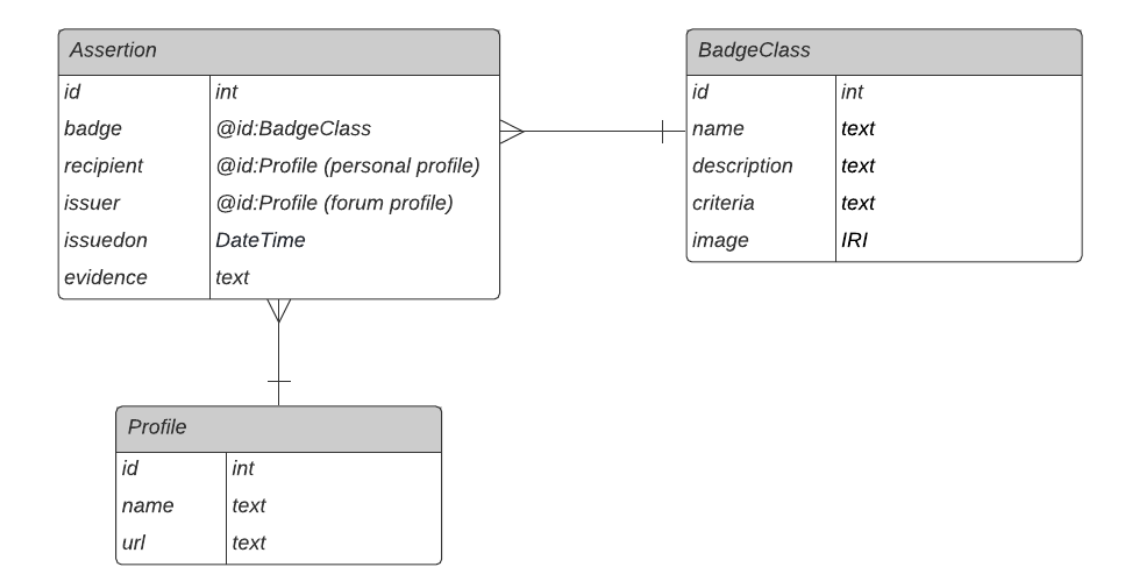

Figura 4.6: Representação das tabelas adicionadas ao banco de dados Friendica.

A tabela "Assertion" possui referências à tabela "BadgeClass", ao perfil do fórum que entregou a *badge*, e ao perfil do membro participador que a recebeu. Também possui um campo da data em que a *badge* foi recebida, e um campo texto para registro da evidência do critério cumprido pelo recebedor para recebimento. Por sua vez, a tabela BadgeClass possui nome, descrição, e uma imagem para a *badge*, assim como uma descrição textual do critério a ser cumprido para obtê-la.

Desta maneira, acredita-se ser plausível uma eventual adequação aos padrões completos IMS Open Badges em uma futura implementação, tornando possível a exibição de *badges* recebidas por meio do *add-on* em qualquer plataforma exibidora de Open Badges.

### **4.3 Prototipação do sistema**

Para implementação prática dos casos de uso, foram utilizadas as linguagens PHP e JavaScript, em concordância com o código fonte base da rede social Friendica. Para o desenvolvimento, o nome do *add-on* escolhido foi "classification-addon", em referência a sua função de classificação dos alunos em perfis.

Como requisitos para o desenvolvimento (e utilização da plataforma Friendica), é necessário utilizar uma versão do PHP superior a PHP 7, e uma versão do MySQL superior

<span id="page-48-0"></span>a MySQL 5.6; Especificamente, neste trabalho, foram utilizados PHP 7.2.34 e MySQL 15.1, em sua distribuição MariaDB. O sistema operacional utilizado foi Linux Ubuntu, versão 20.04.3, com a aplicação de web server Apache versão 2.4.41.

### **4.3.1 Descrição técnica prática do desenvolvimento do** *add-on* **de** *badges*

O desenvolvimento do *add-on* seguiu as especificações detalhadas na seção 3.2.1 deste trabalho, com o registro de ganchos sendo realizado para o evento de carregamento das abas de um perfil: ao carregar a lista de abas, como como "Perfil", "Status", "Fotos" etc., o *add-on* insere uma aba extra, "Badges" que leva para a página renderizada pelo *add-on*. O comportamento desta aba é diferenciado internamente baseado no papel de fórum ou usuário padrão, consultado no banco de dados do Friendica. Adicionalmente, a função de instalação acessa o script SQL para modificação do banco de dados, mas os dados não são removidos por meio da desinstalação.

Para instalação do *add-on*, basta adicionar a pasta obtida no repositório git<sup>1</sup> à pasta "addon" dentro da pasta de instalação do Friendica, ir até o menu lateral autenticado com o perfil de administrador da instância Friendica, selecionar as opções "Configurações" > "Addons", e escolher o *add-on* para instalação e utilização.

Ao acessar a [URL](#page-11-0) da aba de Badges, as funções padrão para módulos do Friendica acessadas por [URL](#page-11-0) (que são definidos por meio da presença de uma função vazia "classification\_module", necessária em todos os *add-ons* e módulos que criam páginas com rotas [URL\)](#page-11-0) "classification\_init", que inicializa os conteúdos adicionais da página, e "classification\_content", que retorna o conteúdo da aba em si, são executadas pelo Friendica sequencialmente. A função "classification\_post" também é utilizada para inserir novas atribuições de *badge* no banco de dados.

#### **4.3.2 O funcionamento da aba de** *badges* **para usuários padrão**

A página para usuários padrão, não-fórum, do Friendica consiste na página de exibição de suas *badges* conquistadas nos fóruns que participa. A página exibe de maneira sequencial todas as *badges* conquistadas, retiradas da tabela "classaddon-assertion", exibindo a imagem da *badge*, seu título, sua descrição, a data em que foi entregue, a evidência específica de que o usuário cumpriu o requerimento para obtenção da *badge*, e o fórum em que a *badge* foi recebida. Esta página estará aberta para visualização por parte de outros usuários visitantes.

<sup>1</sup>https://github.com/pedrohpe/classification-addon

<span id="page-49-0"></span>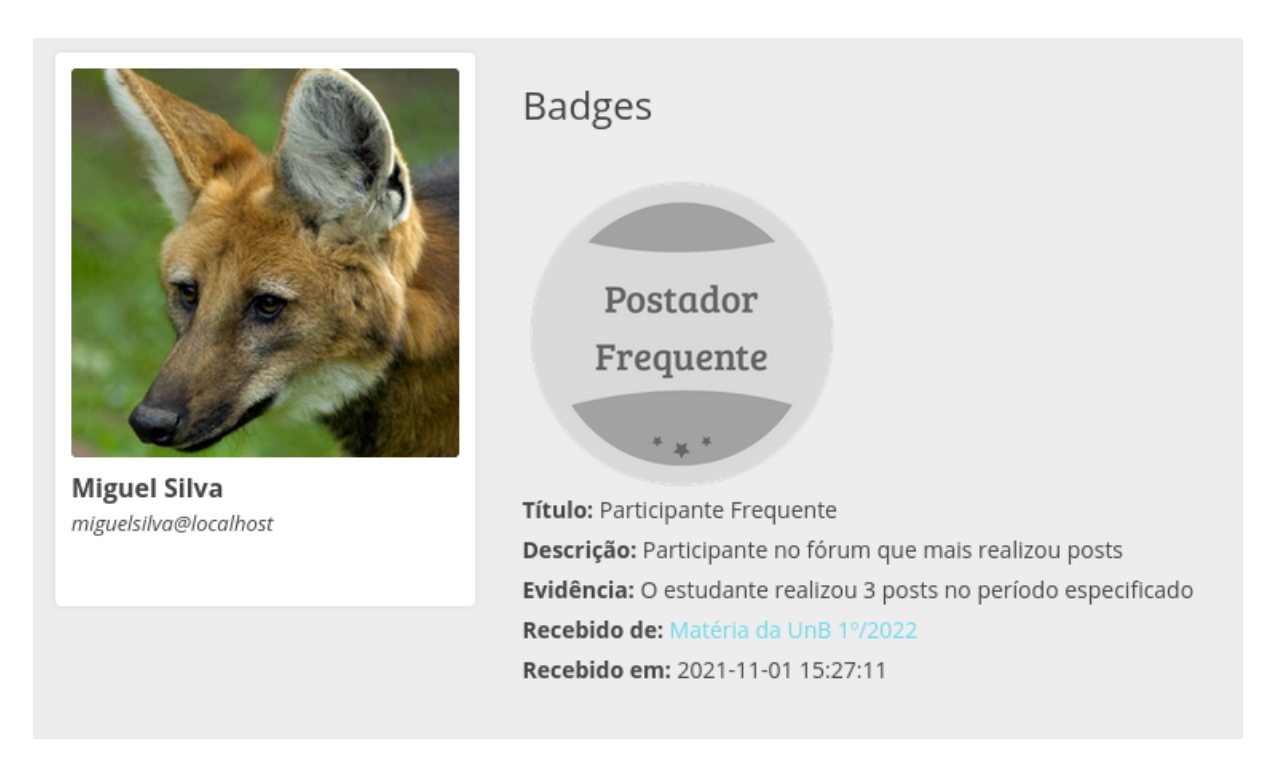

Figura 4.7: Tela de *badges* para um usuário padrão.

### **4.3.3 O funcionamento da aba de** *badges* **para usuários fórum**

A página para usuários do tipo fórum apresenta o comando para entregar *badges*. Uma seleção da *badge* a ser entregue, com as mesmas opções presentes para todos os fóruns (retiradas da tabela "classaddon-badges"), é apresentada, juntamente com um botão de confirmação. Ao confirmar a seleção, o usuário que corresponde ao critério escolhido é apresentado na tela, e então é possível confirmar a entrega da *badge* selecionada para o usuário.

<span id="page-50-0"></span>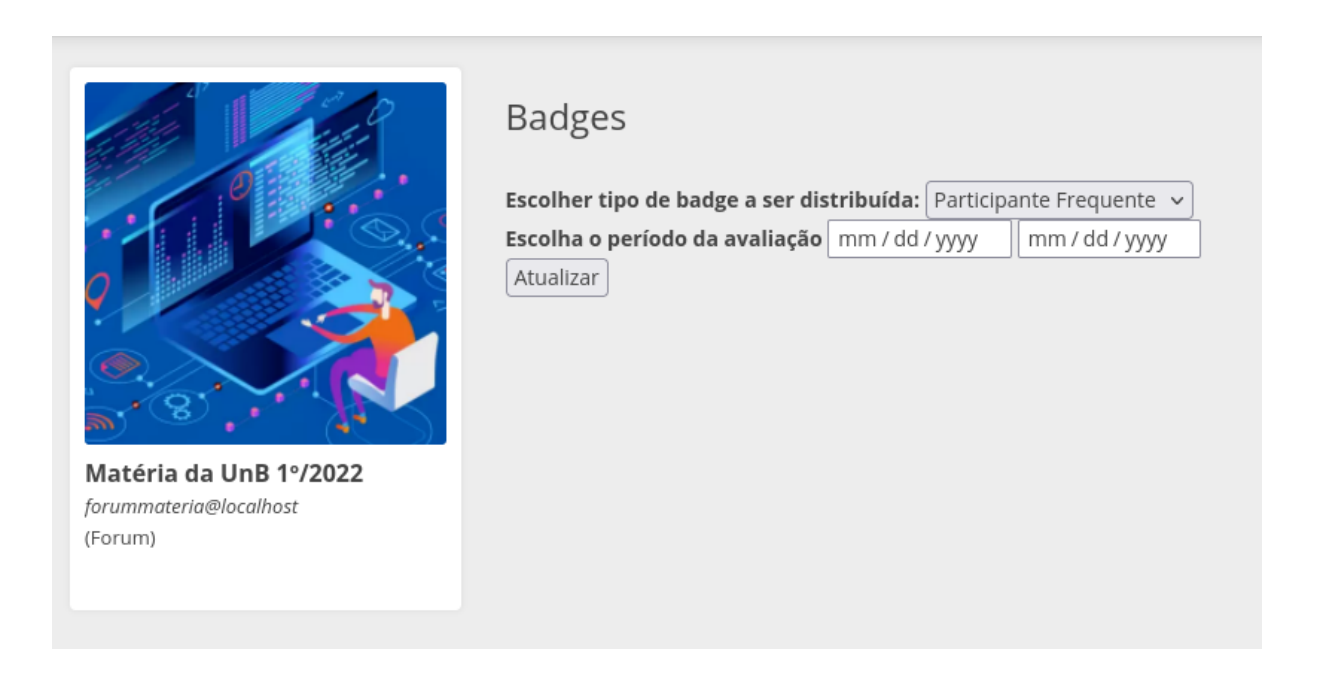

Figura 4.8: Tela de *badges* para um usuário fórum, antes da seleção do tipo de *badge*.

Após confirmação, é realizada a inserção na tabela "classaddon-assertion" das informações relevantes, tornando possível a consulta e exibição da mesma por parte da tela de usuário padrão.

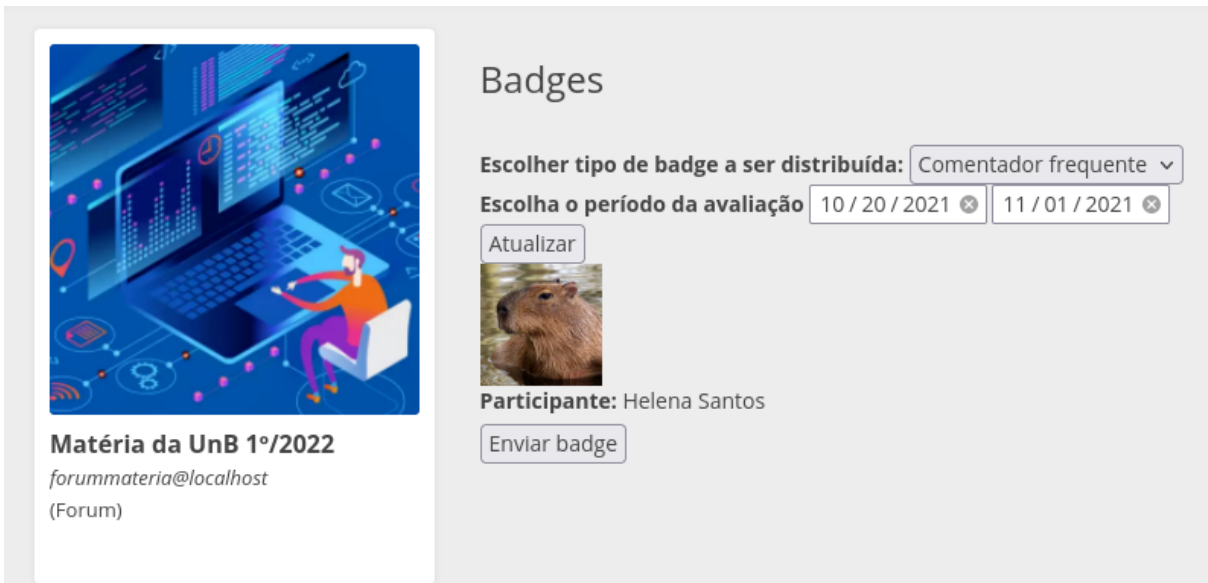

Figura 4.9: Tela de *badges* para um usuário fórum, após seleção do tipo de *badge*.

Presentemente, 4 classes de *badge* foram criadas, uma para cada critério estabelecido nos casos de uso. Devido às diferenças nas consultas ao banco de dados, as classes estão <span id="page-51-0"></span>desenvolvidas de maneira fixa, ou seja, são criadas durante a instalação do *add-on* e podem ser modificadas apenas de maneira direta no banco de dados e seção de código-fonte relevante. Este comportamento limita a criação de classes de *badge* novas, requerendo que um futuro desenvolvedor desenvolva e insira manualmente uma nova *badge* por meio de alteração direta no código, e não por meio da interface gráfica do Friendica.

Esta decisão de desenvolvimento de código foi tomada devido à maneira em que são armazenadas e posteriormente obtidas as informações sobre as interações dos estudantes com o sistema: o Friendica utiliza o protocolo ActivityStreams<sup>2</sup>, colocando todas suas interações neste formato para possibilitar o compartilhamento de interações entre todas as redes sociais abertas que utilizem do mesmo protocolo. No formato ActivityStreams, qualquer interação com a rede social fica armazenada em um único objeto "post", que é dividido em tabelas contendo agrupamentos de informações relevantes, como informações sobre os usuários envolvidos em um *post*, informações sobre mídia anexa, e outros, mas com uma tabela central contendo referências a todas as outras.

Desta forma, tipos diferentes de interação, como curtidas, compartilhamentos, comentários, e descurtidas são todos reunidos em um único objeto, com informações particulares a um tipo de interação sendo codificadas diferentemente em diversas colunas da tabela: por exemplo, um objeto *post* do tipo "curtida" possui como valor na coluna "owner-id" o número de identificação do usuário curtidor, mesmo quando o *post* curtido foi um *post* recompartilhado por um fórum, enquanto um *post* do tipo *post* de linha do tempo, quando recompartilhado pelo fórum, tem sua coluna "owner-id" modificada para apontar para o número de identificação do usuário-fórum.

Tais idiossincrasias para cada tipo de interação requerem uma consulta personalizada ao banco de dados para cada tipo de *badge*, manipulando a tabela "post" para obter o cálculo da métrica desejada. As consultas estão disponibilizadas no código-fonte dentro da função "query-forum-badges". O esquema relacional de dados do friendica disponibiliza também a view "post-view", que agrupa os dados utilizados para os cálculos estabelecidos, e foi a única consultada no cálculo dos quatro tipos de *badge* providenciados.

#### **4.3.4 Teste alfa do** *add-on* **desenvolvido**

Para exemplificação, testagem, e visualização dos casos de uso criados, foi montado um ambiente de testes para o *add-on* desenvolvido na máquina local do desenvolvedor. Foram inicialmente criadas 5 contas de alunos. Um dos alunos, por meio do menu lateral direito > "Settings" (Configurações) > "Manage accounts" (Gerenciar contas) cria um fórum para uma matéria fictícia.

<sup>2</sup>https://www.w3.org/TR/activitystreams-core/

# <span id="page-52-0"></span>Switch between your accounts

Accounts that I manage or own.

Select identity:

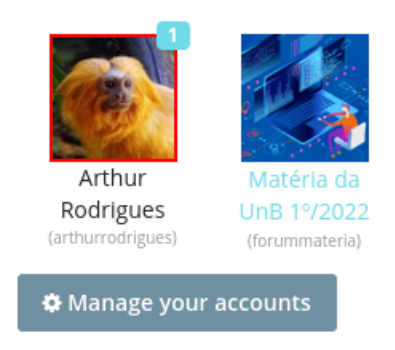

Figura 4.10: Tela de gerenciamento de contas para o usuário "Arthur Rodrigues.

Os outros alunos, então, adicionam o usuário "forummateria@localhost" como contato, por meio da página de perfil do fórum.

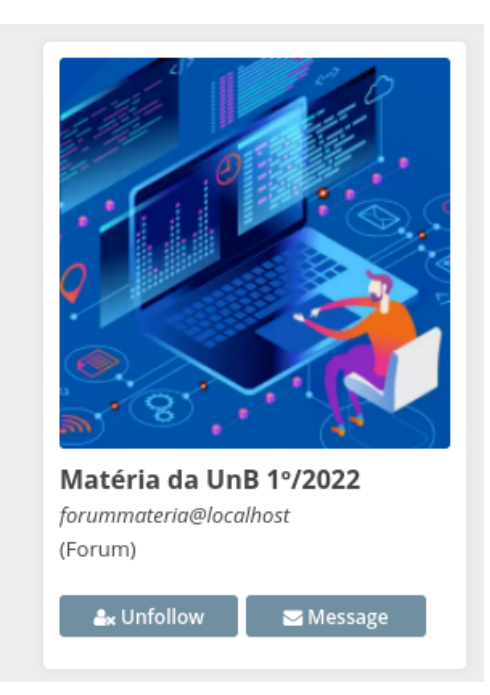

Figura 4.11: Botão de follow/unfollow no painel lateral esquerdo do perfil do fórum.

Após os alunos serem adicionados como contatos do fórum, atualizações de status, também chamadas de "post" no contexto do projeto, são realizadas marcando o fórum <span id="page-53-0"></span>por meio da tag "@". O fórum automaticamente compartilha estas atualizações em sua própria página.

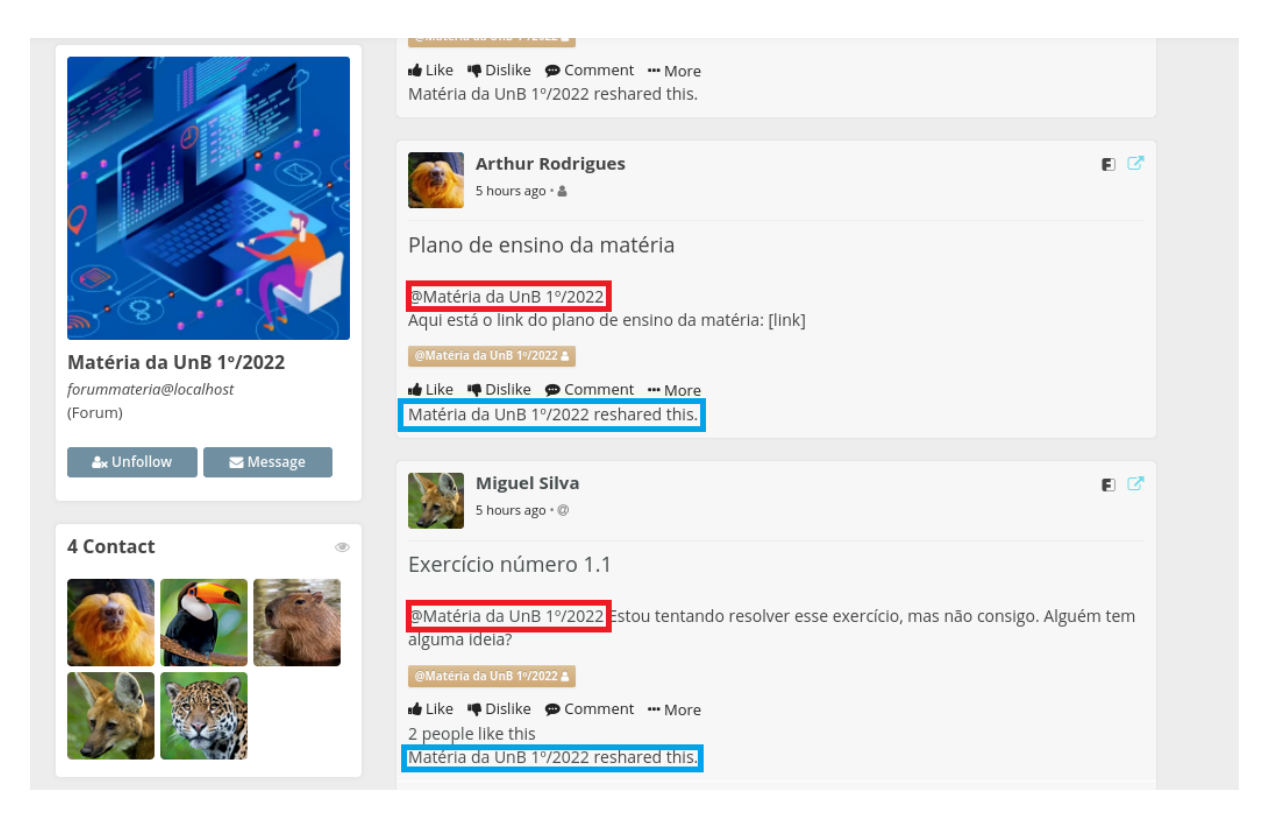

Figura 4.12: *Posts* marcando a página do fórum (destaque em vermelho) sendo realizados e recompartilhados pela página do fórum (destaque em azul).

Após alguns *posts*, o gerenciador do fórum decide distribuir as *badges* para os usuários mais participativos. A Tabela 4.10 demonstra as interações dos usuários com o fórum.

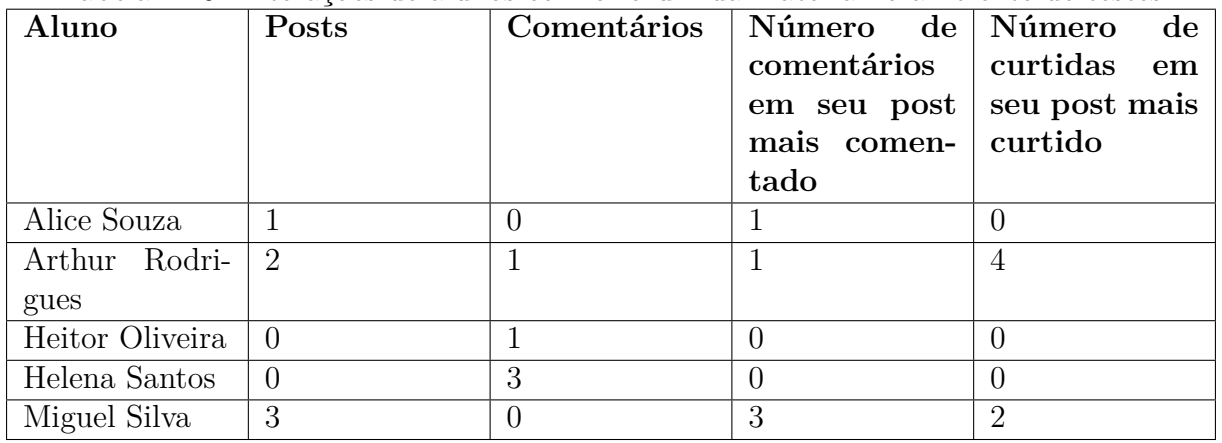

Tabela 4.10: Interações de alunos com o fórum da matéria no ambiente de testes

<span id="page-54-0"></span>Desta forma, ao decidir atribuir as *badges*, o administrador do fórum deve receber como opções, selecionando todo o período de existência do fórum, os seguintes alunos, descritos na Tabela 4.11.

| <b>Badge</b>           | Aluno            |
|------------------------|------------------|
| Participante Frequente | Miguel Silva     |
| Comentador Frequente   | Helena Santos    |
| Participador Atrativo  | Miguel Silva     |
| Atraidor de Curtidas   | Arthur Rodrigues |

Tabela 4.11: *Badges* a serem atribuídas baseadas nas interações.

Ao selecionar as *badges* a serem atribuídas, o administrador do fórum verifica que os alunos retornados estão de acordo com o esperado considerando suas interações por meio das telas representadas na Figura 4.13.

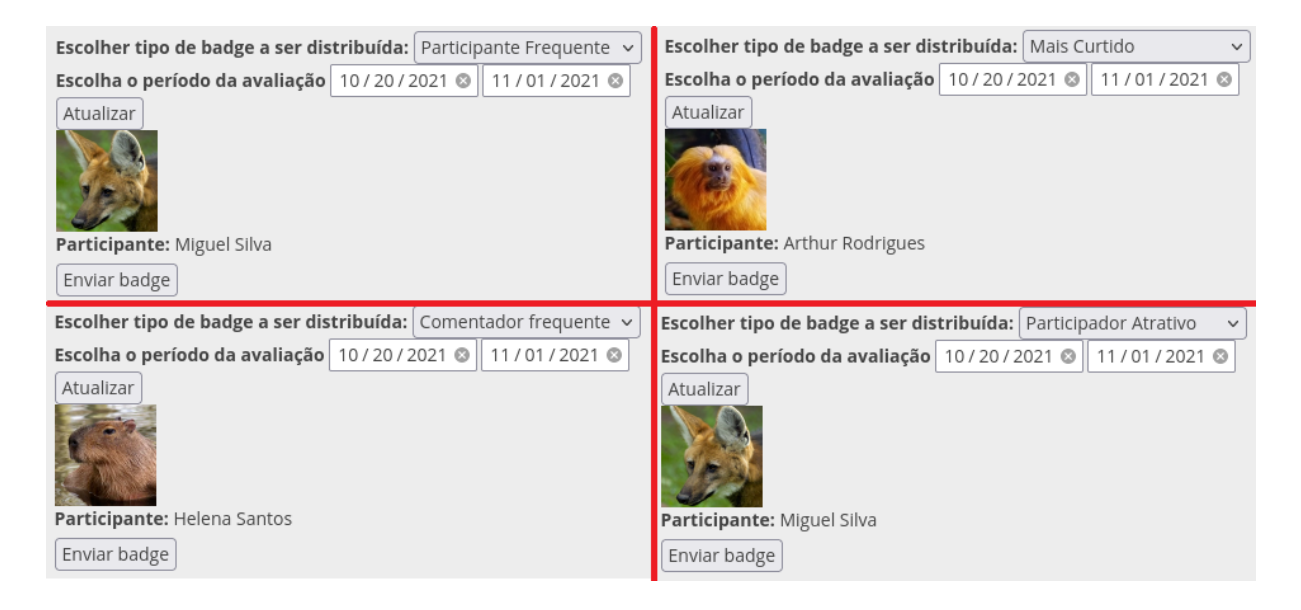

Figura 4.13: Resultados para a atribuição de *badges* na tela de administrador.

Ao confirmar o envio das *badges*, qualquer usuário pode verificar, nos perfis dos usuários que receberam a *badge*, as *badges* enviadas, como na Figura anterior [4.7,](#page-49-0) e na Figura seguinte, [4.14.](#page-55-0)

<span id="page-55-0"></span>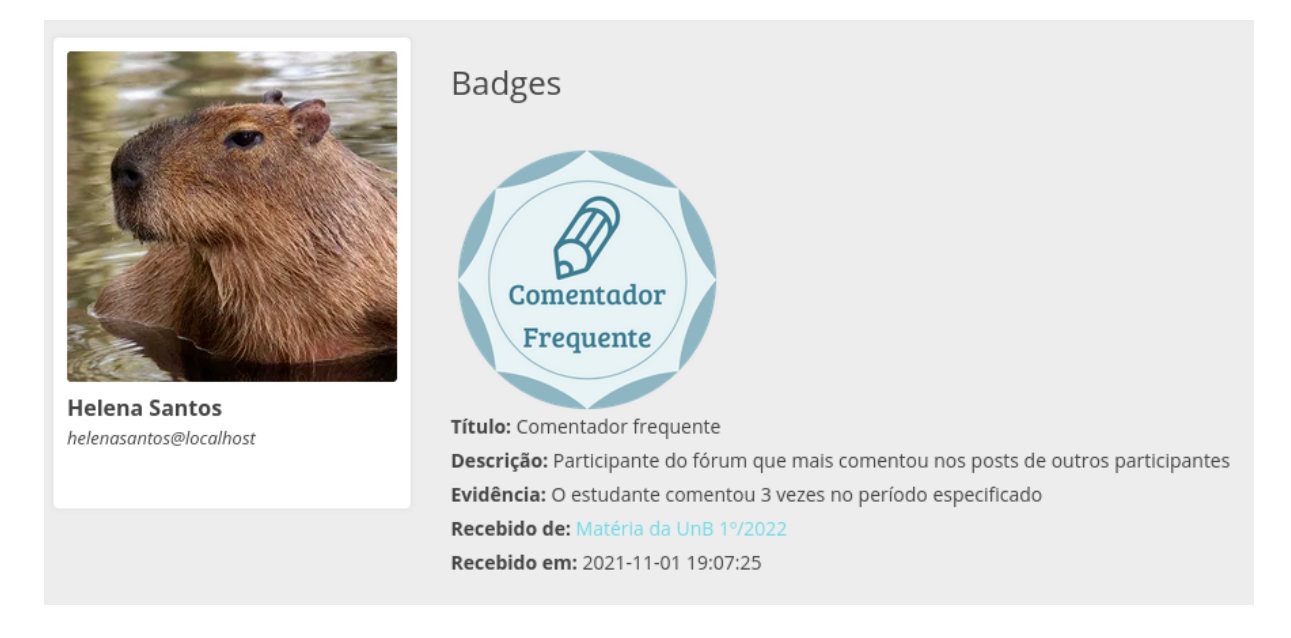

Figura 4.14: *badge* de Comentador Frequente atribuída a Helena Santos.

### **4.4 Considerações Finais**

O processo de instalação e utilização do Friendica se mostrou simples e adequado para qualquer usuário interessado, seguindo os guias disponibilizados tanto por Caires [\[6\]](#page-59-0) quanto por Oliveira [\[5\]](#page-59-0) em seus trabalhos de conclusão de curso. O desenvolvimento de novas funcionalidades se mostrou um pouco mais desafiador, devido à necessidade de compreender o funcionamento do código Friendica e adequar o código desenvolvido a seus padrões de programação e modelagem de dados. A documentação da rede social, apesar de extensa, é um trabalho em evolução e voluntário, o que deixa alguns segmentos cobertos de maneira superficial. Nestes momentos, a estratégia buscada foi verificar o código implementado para funcionalidades semelhantes e *add-ons* já disponibilizados para o Friendica, demonstrando as vantagens da utilização de código aberto.

Espera-se que o protótipo apresentado apresente potencial para implementação prática, e, além disso, motive e auxilie interessados a aumentar o escopo do projeto ou criar novas funcionalidades seguindo os mesmos processos de desenho, modelagem, e prototipação.

# <span id="page-56-0"></span>**Capítulo 5**

# **Conclusão**

O estabelecimento das características principais das aprendizagens não-formais como sendo não-estruturadas, de motivação intrínseca e ocorrente em espaços sociais deixa claro que estruturas propriamente formais podem não ser adequadas para a captura, gerenciamento e exibição de habilidades assim obtidas por alunos. Sendo assim, uma estratégia primariamente voltada à faceta social deste tipo de aprendizagem se revela mais adequado, como mostrado por meio da análise das estratégias mais utilizadas na literatura. O *add-on* desenvolvido, então, fornece uma construção prática de uma estratégia para lidar com aprendizagens não-formais integrando os conceitos pesquisados. Nesta seção, avaliaremos se os objetivos propostos nas seções de introdução e metodologia foram cumpridos e faremos sugestões para trabalhos futuros no mesmo campo.

### **5.1 Objetivos alcançados**

Remetendo à seção de objetivos visados neste trabalho, podemos avaliar o cumprimento das metas estabelecidas: Com o desenho e prototipação do *add-on*, acredita-se que o objetivo de criar o mecanismo computacional para cálculo, emissão e exibição de *badges* tenha sido cumprido de maneira satisfatória.

As definições teórica de aprendizagem formal, informal e não-formal e as estratégias correntes na literatura atual foram fundamentadas nas seções de revisão de literatura e referencial teórico-tecnológico. Adicionalmente, uma avaliação foi feita de ambientes adequados para integração das aprendizagens baseada em trabalhos anteriores em desenvolvimento, chegando à conclusão de que os ambientes atuais, apesar de adequados para adoção por parte de institutos de ensino, podem utilizar de novas funcionalidades voltadas à aprendizagem social. O *add-on* proposto serve, então, como prova da viabilidade do desenvolvimento de novas funcionalidades, não limitadas apenas à escolhida como escopo do projeto.

<span id="page-57-0"></span>Portanto, o *add-on* desenvolvido se trata de uma tentativa de suprir a necessidade de integração e fomentação das práticas sociais de aprendizagem por meio de uma técnica de gamificação, sendo funcional, desenhado de acordo com práticas já estabelecidas no mercado aberto, e apresentado potencial para utilização e expansão de suas próprias funcionalidades. De acordo com a ótica da *Design Science Research*, foi desenvolvido um artefato na forma de modelo e instanciação, sendo avaliado satisfatoriamente por meio do ambiente de testes criado.

### **5.2 Trabalhos Futuros**

Uma série de trabalhos futuros se mostra viável e útil a partir das construções teóricas e práticas analisadas neste trabalho.

A principal aplicação pretendida é a disponibilização completa do *add-on* para um grupo real de estudantes, com fins de avaliar a utilização orgânica da funcionalidade em um ambiente social virtual conectado a uma instituição formal. Poucos ambientes virtuais sociais são utilizados atualmente de maneira extensiva, portanto se faria útil uma análise prévia da viabilidade e da aceitação dos estudantes tanto do próprio ambiente (a rede social Friendica, mais especificamente), quanto das práticas de gamificação.

Tendo sido demonstrada a viabilidade da expansão das funcionalidades do Friendica, é possível ainda construir em cima destas expansões, aplicando mais conceitos de gamificação do que o conceito básico de *badges*. De fato, a literatura atual sugere que avançar além do modelo [PBL](#page-11-0) apresenta maior potencial de adotação e de resultado para os alunos. Como passos inciais, porém, seria interessante o desenho e implementação de estruturas como um ranking de interações com fórums, ou um sistema de pontos baseados nas interações.

Internamente ao projeto, é possível também avançar no aspecto da conversão das *badges* para o modelo IMS Open Badges, o que proporcionaria um alcance em um universo infinitamente maior do que a utilização em uma rede social interna, incorporando as capturas de aprendizagem informal não só a um perfil estudantil, como a um perfil profissional e social aberto a todos. Ademais, seria possível avançar na aplicação de gráficos de interação entre alunos, com o auxílio de ferramentas de análise como NodeXL, de forma a criar perfis estudantis e *badges* mais sofisticadas, integrando graus de entrada, saída, e entre-graus de maneira similar aos trabalhos citados como base teórica [\[24\]](#page-61-0) [\[29\]](#page-61-0).

São possíveis também atualizações para prover experiências e resultados superiores ao projeto atual; Por exemplo, pode-se imaginar situações em que usuários do sistema, ou até mesmo um administrador de fórum, realizam interações fraudulentas em massa a fim de receber as *badges*: um serviço anti-fraude de análise de dados de entrada poderia ser

capaz de neutralizar estas tentativas. Adicionalmente, seria possível também abstrair de alguma maneira as regras para manipulação de dados de interações armazenados para a criação de uma funcionalidade de criação de *badges* individualizadas dentro do próprio sistema Friendica, permitindo que qualquer administrador de fórum crie suas *badges* de acordo com seus próprios critérios.

Por fim, é possível também citar possíveis avanços nas concepções de utilização do projeto: Além da identificação de alunos com perfil participativo, identificar também tipos mais complexos ou que requeiram mais atenção (como, possivelmente, alunos que não estejam participando tanto, que podem estar com dificuldade na matéria ou no curso) com o uso dedas ferramentas mais sofisticadas de análise de interações citadas anteriormente.

# **Referências**

- <span id="page-59-0"></span>[1] Nóbrega, Germana e Fernando Cruz: *Rumo a um ecossistema educacional apoiado por computador e socialização em rede descentralizada*. Em *Anais Estendidos do XVII Simpósio Brasileiro de Sistemas Colaborativos*, páginas 36–41, Porto Alegre, RS, Brasil, 2021. SBC. [https://sol.sbc.org.br/index.php/sbsc\\_estendido/](https://sol.sbc.org.br/index.php/sbsc_estendido/article/view/16033) [article/view/16033](https://sol.sbc.org.br/index.php/sbsc_estendido/article/view/16033). [ix,](#page-9-0) [2,](#page-13-0) [3,](#page-14-0) [13](#page-24-0)
- [2] IMS Global Learning Consortium, Inc: *Open Badges v2.0 IMS Final Release*. [https:](https://www.imsglobal.org/sites/default/files/Badges/OBv2p0Final/index.html) [//www.imsglobal.org/sites/default/files/Badges/OBv2p0Final/index.html](https://www.imsglobal.org/sites/default/files/Badges/OBv2p0Final/index.html), 2018. [Online; accessed 17-November-2021]. [ix,](#page-9-0) [19](#page-30-0)
- [3] Oliveira, Jéssica S., Germana M. da Nóbrega, Fernando W. Cruz e Roberta B. Oliveira: *Decentralized social network for the campus: historical claims meet contemporary needs*. Em *Proceedings of the XVI Latin American Conference on Learning Technologies - LACLO 2021 (to appear)*, 2021. [http://quizwiki.cic.unb.br/a2c/](http://quizwiki.cic.unb.br/a2c/images/c/c9/LACLO-2021-pre-print.pdf) [images/c/c9/LACLO-2021-pre-print.pdf](http://quizwiki.cic.unb.br/a2c/images/c/c9/LACLO-2021-pre-print.pdf). [ix,](#page-9-0) [24,](#page-35-0) [25](#page-36-0)
- [4] Kawagoe, Akemi Leandra: *O que aprendemos em silêncio : aprendizagem informal e ecossistemas de aprendizagem.* Dissertação (mestrado em design), Universidade de Brasília, 2019. [1](#page-12-0)
- [5] Silva Oliveira, Jéssica da: *Rede social descentralizada em contexto acadêmico: caracterização e potencialidades*. 2021. <https://bdm.unb.br/handle/10483/28307>. [2,](#page-13-0) [13,](#page-24-0) [24,](#page-35-0) [44](#page-55-0)
- [6] Caires Júnior, Norberto Luz: *Incorporando a edição de competências a uma rede social descentralizada para utilização em local de trabalhos*. 2019. [https://bdm.unb.](https://bdm.unb.br/handle/10483/26500) [br/handle/10483/26500](https://bdm.unb.br/handle/10483/26500). [2,](#page-13-0) [17,](#page-28-0) [44](#page-55-0)
- [7] Falk, John e Lynn Dierking: *The 95 percent solution: School is not where most americans learn most of their science*. American Scientist, 98:486–493, novembro 2010. [3](#page-14-0)
- [8] Pimentel, Mariano, Denise Filippo e Flávia Maria Santoro: *Design Science Research: fazendo pesquisas científicas rigorosas atreladas ao desenvolvimento de artefatos computacionais projetados para a educação.* Porto Alegre: SBC, 2020. <https://metodologia.ceie-br.org/livro-1/>. [5](#page-16-0)
- [9] Eshach, Haim: *Bridging in-school and out-of-school learning: Formal, non-formal, and informal education*. Journal of Science Education and Technology, 16:171–190, abril 2007. [9,](#page-20-0) [10](#page-21-0)
- <span id="page-60-0"></span>[10] Greenhow, Christine e Cathy Lewin: *Social media and education: Reconceptualizing the boundaries of formal and informal learning*. Learning, Media and Technology, 41:1–25, julho 2015. [10](#page-21-0)
- [11] Harrop, Deborah e Bea Turpin: *A study exploring learners' informal learning space behaviors, attitudes, and preferences*. New Review of Academic Librarianship, 19, janeiro 2013. [10](#page-21-0)
- [12] Altomar, Matheus, Filipe Furtado, Alessandreia Julio, Felipe Cazetta e Leonardo Silva: *Gamificação aplicada ao ensino e aprendizagem de engenharia de software: Um mapeamento sistemático*. Em *Anais do XXXI Simpósio Brasileiro de Informática na Educação*, páginas 352–361, Porto Alegre, RS, Brasil, 2020. SBC. [https://sol.](https://sol.sbc.org.br/index.php/sbie/article/view/12791) [sbc.org.br/index.php/sbie/article/view/12791](https://sol.sbc.org.br/index.php/sbie/article/view/12791). [11](#page-22-0)
- [13] Ecar, Miguel e João Pablo da Silva: *Assessment gamification with fhoment methodology: An action research based case study*. Em *Anais do XXXI Simpósio Brasileiro de Informática na Educação*, páginas 582–591, Porto Alegre, RS, Brasil, 2020. SBC. <https://sol.sbc.org.br/index.php/sbie/article/view/12814>. [11](#page-22-0)
- [14] Mendes, Thales, Lidiane Pereira, Vitória Baranda e Alessandreia Julio amd Rodrigo Silva: *Uso de sistemas de gamifição no combate a evasão de cursos de graduação da Área de exatas*. Brazilian Symposium on Computers in Education (Simpósio Brasileiro de Informática na Educação - SBIE), 30(1):733, 2019, ISSN 2316-6533. <https://www.br-ie.org/pub/index.php/sbie/article/view/8801>. [11](#page-22-0)
- [15] Combéfis, Sébastien e Guillaume Moffarts: *Reinventing evaluations with competency based assessments: a practical experiment with future computer science engineers*. páginas 1–5, outubro 2020. [11](#page-22-0)
- [16] Almeida, André, Eliane Araújo e Jorge Figueiredo: *Avaliando a construção do conhecimento em programação através da taxonomia solo*. novembro 2020. [11](#page-22-0)
- [17] Sedrakyan, Gayane, Sebastian Dennerlein, Viktoria Pammer e Stefanie Lindstaedt: *Measuring Learning Progress for Serving Immediate Feedback Needs: Learning Process Quantification Framework (LPQF)*, páginas 443–448. setembro 2020, ISBN 978-3-030-57716-2. [11](#page-22-0)
- [18] Galanis, Nikolas, Enric Mayol, Marc Alier e Francisco José García-Peñalvo: *Supporting, evaluating and validating informal learning. a social approach*. Computers in Human Behavior, 55:596–603, 2016, ISSN 0747-5632. [https://www.sciencedirect.](https://www.sciencedirect.com/science/article/pii/S0747563215300832) [com/science/article/pii/S0747563215300832](https://www.sciencedirect.com/science/article/pii/S0747563215300832). [11](#page-22-0)
- [19] Stancin, Kristian, Patrizia Poščić e Danijela Jaksic: *Ontologies in education state of the art*. Education and Information Technologies, 25, novembro 2020. [11](#page-22-0)
- [20] Buchem, Ilona, Johannes Konert, Chiara Carlino, Gerard Casanova, Kamakshi Rajagopal, Olga Firssova e Diana Andone: *Designing a Collaborative Learning Hub for Virtual Mobility Skills - Insights from the European Project Open Virtual Mobility*, páginas 350–375. janeiro 2018, ISBN 978-3-319-91742-9. [12](#page-23-0)
- <span id="page-61-0"></span>[21] Alcântara, Antonilson S., Sandro R. B. Oliveira, Raimundo V. Junior e Wilvison R. Cardoso: *The use of pbl (points, badges and leaderboards) componentes and games mechanics for teaching and learning of knowledge management*. Em Sánchez, J. (editor): *XXIV Conferência Internacional de Informática Educativa (TISE 2019)*. 2019. [16](#page-27-0)
- [22] El-Khffash, Ahmed: *Gamification*. 2013. [https://www.el-khuffash.com/](https://www.el-khuffash.com/gamification/gamification_report.pdf) [gamification/gamification\\_report.pdf](https://www.el-khuffash.com/gamification/gamification_report.pdf). [16](#page-27-0)
- [23] Huang, Biyun e Khe Hew: *Do points, badges and leaderboard increase learning and activity: A quasi-experiment on the effects of gamification*. dezembro 2015. [16](#page-27-0)
- [24] Wang, Yinying e Min Kim: *Identify learning leaders in collaborative learning: Using social network analysis to develop and compare two methodological approaches*. julho 2019. [16,](#page-27-0) [21,](#page-32-0) [25,](#page-36-0) [46](#page-57-0)
- [25] Glover, Ian e Farzana Latif: *Investigating perceptions and potential of open badges in formal higher education*. Em Herrington, Jan, Alec Couros e Valerie Irvine (editores): *Proceedings of EdMedia + Innovate Learning 2013*, páginas 1398–1402, Victoria, Canada, June 2013. Association for the Advancement of Computing in Education (AACE). <https://www.learntechlib.org/p/112141>. [17](#page-28-0)
- [26] Jovanovic, Jelena e Vladan Devedzic: *Open badges: Novel means to motivate, scaffold and recognize learning*. Technology, Knowledge and Learning, 20, abril 2014. [17](#page-28-0)
- [27] Gibson, David, Nathaniel Ostashewski, Kim Flintoff, Sheryl Grant e Erin Knight: *Digital badges in education*. Educ Inf Technol, 20:1–8, junho 2013. [21](#page-32-0)
- [28] Liyanagunawardena, Tharindu R., Sandra Scalzavara e Shirley A. Williams: *Open badges: A systematic review of peer-reviewed published literature (2011-2015)*. European Journal of Open, Distance and E-Learning, 20(2):1–16, 2017. [https:](https://doi.org/10.1515/eurodl-2017-0013) [//doi.org/10.1515/eurodl-2017-0013](https://doi.org/10.1515/eurodl-2017-0013). [21](#page-32-0)
- [29] Kim, Min Kyu e Tuba Ketenci: *Learner participation profiles in an asynchronous online collaboration context*. The Internet and Higher Education, 41:62–76, 2019, ISSN 1096-7516. [https://www.sciencedirect.com/science/article/pii/](https://www.sciencedirect.com/science/article/pii/S1096751618302173) [S1096751618302173](https://www.sciencedirect.com/science/article/pii/S1096751618302173). [21,](#page-32-0) [46](#page-57-0)

# **Apêndice A**

# <span id="page-62-0"></span>**Script SQL para configuração do banco de dados**

```
CREATE TABLE IF NOT EXISTS 'classaddon-badge' (
'id' int(11) unsigned NOT NULL AUTO INCREMENT,
'name' mediumtext,
'description' mediumtext,
'criteria' mediumtext,
'image' mediumtext,
PRIMARY KEY ('id')
)
DEFAULT CHARSET=utf8 COLLATE=utf8_bin;
CREATE TABLE IF NOT EXISTS 'classaddon-assertion' (
'id' int(11) unsigned NOT NULL AUTO INCREMENT,
'badge' int(11) unsigned NOT NULL,
'issuer_uid' mediumint unsigned NOT NULL,
'receiver_uid' mediumint unsigned NOT NULL,
'issued_date' timestamp NOT NULL,
'evidence' mediumtext,
PRIMARY KEY ('id'),
FOREIGN KEY ('badge') REFERENCES 'classaddon-badge' ('id')
ON UPDATE RESTRICT ON DELETE CASCADE,
FOREIGN KEY ('issuer_uid') REFERENCES 'user' ('uid')
ON UPDATE RESTRICT ON DELETE CASCADE,
FOREIGN KEY ('receiver uid') REFERENCES 'user' ('uid')
```
ON UPDATE RESTRICT ON DELETE CASCADE  $\lambda$ DEFAULT CHARSET=utf8 COLLATE=utf8 bin; INSERT INTO friendica.'classaddon-badge' (name,description,criteria,image) VALUES ('Participante Frequente','Participante no fórum que mais realizou posts', 'Ser o participante com mais posts realizados no período definido', 'postador.png'), ('Mais Curtido','O participante fez o post que recebeu mais curtidas no fórum', 'Post feito pelo participante teve mais curtidas que os outros posts', 'curtido.png'), ('Comentador frequente', 'Participante do fórum que mais comentou nos posts de outros participantes', 'Ser o participante com o maior número de comentários no fórum', 'comentador.png'), ('Participador Atrativo','Criador do posts com mais comentários no fórum', 'Recebeu mais comentários em seus posts que os outros alunos', 'participador.png');